## Obsah

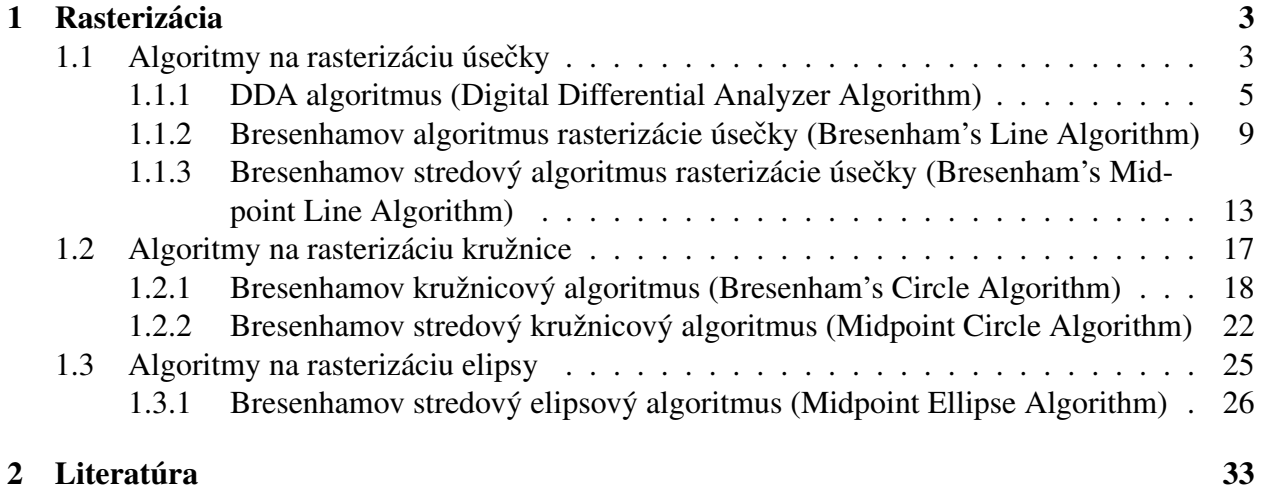

# Zoznam obrázkov

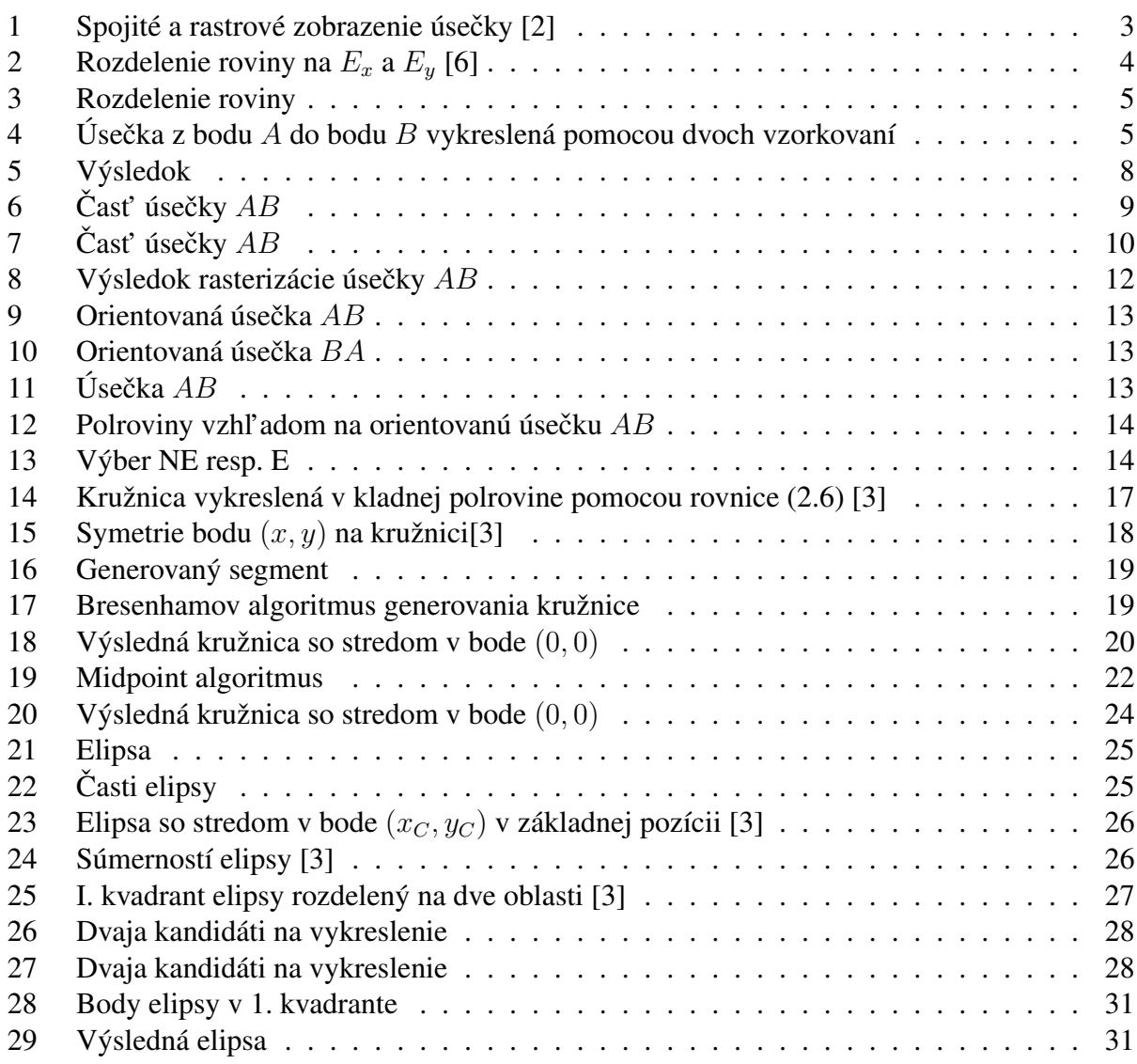

## 1 Rasterizácia

Podl'a typu zobrazovacieho zariadenia sú výsledkami algoritmov bud' postupnosti bodov – pixely alebo postupnosti úsečiek. V prvom prípade dostaneme rastrový obraz – raster a v tom druhom obraz vektorový [2].

Rastrový obraz alebo raster si môžeme predstaviť ako celočíselnú sieť, ktorej každý uzol je stred kruhu o polomere  $\frac{1}{2}$ , predstavujúceho pixel. Cieľ om je zobraziť (vysvietiť na obrazovke) množinu pixlov, ktorých geometrické stredy ležia na úsečke alebo blízko nej (pozdĺž danej úsečky). Tento proces sa nazýva rasterizácia a môžeme si ho predstavit' ako rozsvecovanie jednotlivých bodov rastra. Pod rasterizáciou vektora budeme rozumieť rasterizáciu orientovanej úsečky.

Za základné dvojrozmerné objekty považujeme úsečky, lomené čiary, kružnice, elipsy, mnohouholníky, krivky a textové reť azce [1]. Tieto objekty nazývame základné grafické výstupné prvky (output primitives) [2]. Počítačová grafika je orientovaná hlavne na tvorbu rastrového obrazu, a teda pri tvorbe rastrového obrazu je potrebné nájst' všetky pixely, ktoré reprezentujú daný grafický prvok [2].

V nasledujúcej kapitole ukážeme, ako je možné zobraziť pomocou rasterizácie úsečku, kružnicu a elipsu využitím troch základných algoritmov.

### 1.1 Algoritmy na rasterizáciu úsečky

Úsečka je vo všeobecnosti vyjadrená neceločíselnými súradnicami koncových bodov. Algoritmy na vykresľovanie do rastra ale počítajú s celočíselnými súradnicami. Preto sa na vstupe algoritmu koncové body zaokrúhľujú do celočíselnej aritmetiky. Chyba, ku ktorej v dôsledku zaokrúhlenia dôjde, je považovaná za bezvýznamnú (Obr. 1).

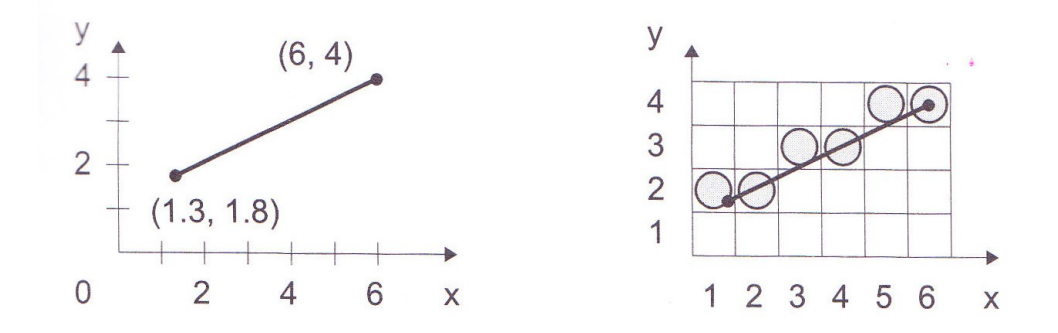

Obr. 1: Spojité a rastrové zobrazenie úsečky [2]

Úsečka je segment priamky a uvedieme tri spôsoby opisu:

• Smernicová rovnica priamky:

$$
y = mx + b,\tag{1.1}
$$

kde m je smernica priamky a b je y-ová súradnica priesečníka priamky s osou  $\psi$ . Smernica priamky vyjadruje tangens uhla, ktorý zviera priamka s kladnou časť ou osi  $x$ . Ak priamka prechádza bodom O (začiatok súradnicovej sústavy), tak  $b = 0, t$ .j.:

$$
y = mx \tag{1.2}
$$

### • Priamka určená dvoma bodmi:

Máme dva krajné body úsečky  $AB$ ,  $A = [x_A, y_A], B = [x_B, y_B], x_A \neq x_B, x_i, y_i \in$  $\mathbb{N} \cup \{0\}, x_i \in \langle x_A, x_B \rangle, y_i \in \langle y_A, y_B \rangle$ . Priamku určenú týmito dvoma bodmi dostaneme zo smernicového tvaru rovnice:

$$
y - y_A = \frac{y_B - y_A}{x_B - x_A}(x - x_A)
$$
\n(1.3)

Po úprave  $y = mx + b$ , kde  $m = \frac{y_B - y_A}{x_B - x_A}$  $\frac{y_B-y_A}{x_B-x_A}$  a  $b = y_B - mx_A$ . Hodnoty  $x_B - x_A$  a  $y_B - y_A$ vyjadrujú prírastok v smere osi x a y a môžeme ich označiť ako  $dx = x_B - x_A$  a  $dy =$  $y_B - y_A$ . V literatúre sa dx označuje aj ako  $\Delta x$  a dy ako  $\Delta y$ .

• Všeobecná rovnica priamky:

Rovnicu (1.1) vieme upravit' na tvar

$$
ax + by + c = 0,\tag{1.4}
$$

kde  $a, b, c \in \mathbb{R}$ . Toto vyjadrenie nazývame všeobecná rovnica priamky.

Ďalej nás budú zaujímať priamky  $y = x$  a  $y = -x$ . Tie rozdelia rovinu na dve oblasti  $E_x$  a  $E_y$ , z ktorých každá je zjednotením dvoch protil'ahlých vrcholových uhlov (Obr. 2).

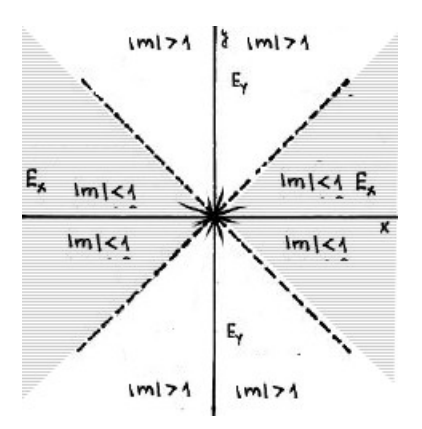

Obr. 2: Rozdelenie roviny na  $E_x$  a  $E_y$  [6]

- Oblast'  $E_x$  obsahuje os x-ovú. Je zrejmé, že do oblasti  $E_x$  patria tie a len tie priamky, ktorých smernice spĺňajú podmienku  $|m| \leq 1$  a teda  $|dy| \leq |dx|$ . Sú to priamky s miernym stúpaním resp. klesaním vzhľadom k osi  $x$ . Ak úsečka patrí do oblasti  $E_x$  hovoríme, že má dominantný smer  $x$ .
- Oblast'  $E_y$  obsahuje os y. Do oblasti  $E_y$  patria tie a len tie priamky, ktorých smernice spĺňajú podmienku  $|m| \geq 1$  a zároveň  $|dy| \geq |dx|$ . To sú priamky so strmým stúpaním resp. klesaním vzhľadom na os  $x$ , čiže s miernym stúpaním resp. klesaním vzhľadom na os  $y$ . Ak úsečka patrí do oblasti  $E_y$  má dominantný smer y.

Hraničné priamky  $y = x$  a  $y = -x$  môžeme zaradiť do ktorejkoľ vek z týchto oblastí, dohodnime sa, že ich zaradíme napr. do oblasti  $E_x$ .

Súradnicové osi x a y rozdelia rovinu na štyri kvadranty (Obr. 3a). Ak k nim pridáme ešte priamky  $y = x$  a  $y = -x$ , dostaneme rozdelenie roviny na osem oktantov (Obr. 3b). Úsečke AB vieme podl'a hodnoty smernice m priradit' príslušnost' do kvadrantu (Obr. 3a) alebo oktantu (Obr. 3b). Medzi základné algoritmy rasterizácie úsecky patria tri algoritmy: DDA, Bresenhamov ˇ a Midpoint algoritmus.

Pri všetkých algoritmoch platí, že vstupom je začiatočný bod  $A = [x_A, y_A]$  a koncový bod úsečky  $B = [x_B, y_B]$  a výstupom množina bodov rastra, ktoré aproximujú danú úsečku AB.

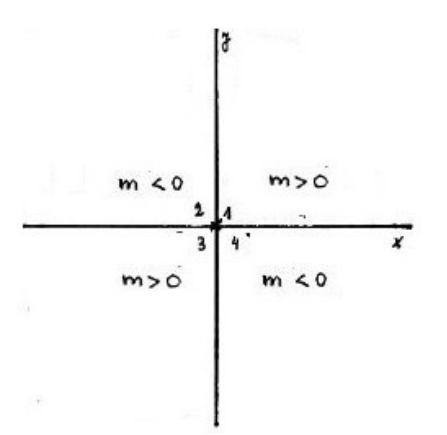

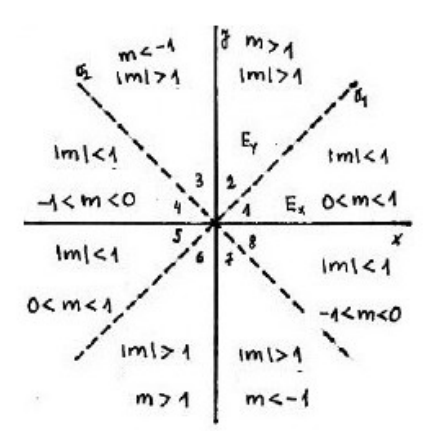

(a) Rozdelenie roviny do 4 kvadrantov (b) Rozdelenie roviny do 8 oktantov

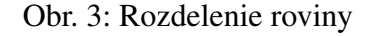

### 1.1.1 DDA algoritmus (Digital Differential Analyzer Algorithm)

### História

Je to jeden z prvých algoritmov používaných v počítačovej grafike.

### Princíp algoritmu

DDA algoritmus je rýchlejšia metóda pre výpočet polôh pixlov ako použiť smernicovú rovnicu priamky (1.1).

V tomto iteratívnom krokovom algoritme musíme pracovat' v reálnej aritmetike a robit' zaokrúhlenia. Nepoužívame pri ňom násobenie, ale výpočet súradníc pixlov pozdĺž priamky v reálnej aritmetike. Chyba zaokrúhlenia sa napriek tomu považuje za nepodstatnú.

DDA (Digital Differential Analyzer) je prírastkový algoritmus. Vychádza z rovnice  $dy = mdx$ , ktorú dostaneme ako formálny prepis smernicovej rovnice priamky. Úsečka je krokovaná jednotkovým krokom v smere jednej z osí x alebo y a druhá súradnica sa vyjadrí zo smernice priamky  $m = \frac{dy}{dx}$ . Os, v ktorej smere prebieha vzorkovanie, sa nazýva riadiaca/hlavná os a druhá je vedlajšia os. Aby sme sa pri tomto postupe vyhli výskytu medzier na zobrazených úsečkách, nemôže zobrazovaná priamka prudko stúpat' alebo klesat' od riadiacej osi (Obr. 4a a Obr. 4b). Ak tento prípad nastane, vymeníme úlohu súradnicových osí, t.j. jednotkové krokovanie budeme realizovat' v smere druhej súradnicovej osi.

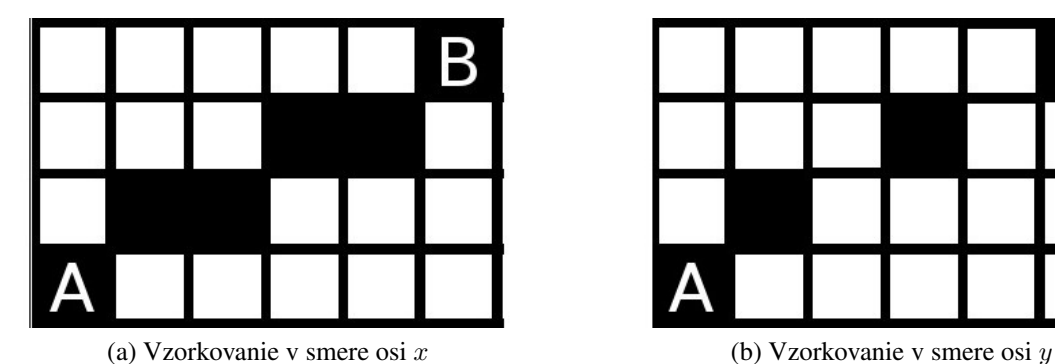

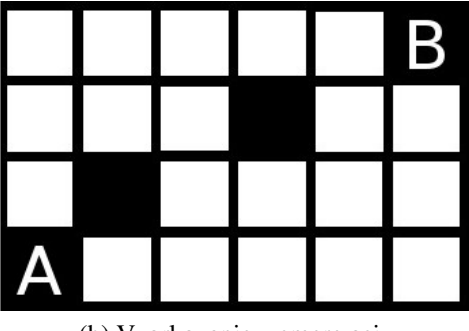

Obr. 4: Úsečka z bodu  $A$  do bodu  $B$  vykreslená pomocou dvoch vzorkovaní

Nachádzame sa v bode úsečky  $(x_i, y_i)$  a potrebujeme určiť nasledujúci bod  $(x_{i+1}, y_{i+1})$ , ktorý vieme vyjadrit' ako

$$
x_{i+1} = x_i + incr_x,
$$
  

$$
y_{i+1} = y_i + incr_y,
$$

kde  $incr_x$  a  $incr_y$  je prírastok (z ang. increment) v smere x a y.

Uvažujme úsečku  $AB$ . Prípady, ktoré môžu nastať:

• Ak  $|m| < 1$   $\Rightarrow$   $| dy | < | dx |$  a  $x_A < x_B$  (bod A sa nachádza vľavo od bodu B), tak úsečka má dominantný smer  $x$ . Vzorkovanie bude teda prebiehať v smere osi  $x$  o konštantnú hodnotu +1. Hodnotu nasledujúcej  $y$ -ovej súradnice určíme z rovnice priamky (1.1) ako  $y_{i+1} = mx_{i+1} + b = m(x_i + 1) + b = y_i + m$ . Teda platí

$$
x_{i+1} = x_i + 1,
$$
  

$$
y_{i+1} = y_i + m.
$$

• Ak  $|m| < 1 \Rightarrow |dy| < |dx|$  a  $x_A > x_B$  (bod A sa nachádza vpravo od bodu B), môžeme body A a B navzájom vymenit' alebo ekvivalentne postupovat' tak, že položíme hodnotu  $incr_x = -1$ . Potom  $y_{i+1} = my_{i+1} + b = m(x_i - 1) + b = y_i - m$ . Teda

$$
x_{i+1} = x_i + 1,
$$
  

$$
y_{i+1} = y_i - m.
$$

• Ak  $|m| > 1 \Rightarrow |dy| > |dx|$  a  $y_A < y_B$  (bod A sa nachádza nižšie ako bod B), tak úsečka má dominantný smer  $y$ . Vzorkovanie bude prebiehať v smere osi  $y$  o konštantnú hodnotu +1. Hodnotu nasledujúcej  $x$ -ovej súradnice určíme z rovnice priamky (1.1) ako  $x_{i+1} = (y_{i+1} - b) \frac{1}{m} = (y_i + 1 - b) \frac{1}{m} = (mx_i + b + 1 - b) \frac{1}{m} = x_i + \frac{1}{m}$  $\frac{1}{m}$ . Teda platí

$$
x_{i+1} = x_i + \frac{1}{m},
$$
  

$$
y_{i+1} = y_i + 1.
$$

• Ak  $|m| > 1 \Rightarrow |dy| > |dx|$  a  $x_A > x_B$  (bod A sa nachádza vyššie ako bod B), môžeme body A a B navzájom vymenit' alebo ekvivalentne postupovat' tak, že položíme hodnotu  $incr_y = -1$ . Potom  $x_{i+1} = (y_{i+1} - b)\frac{1}{m} = (y_i - 1 - b)\frac{1}{m} = (mx_i + b - 1 - b)\frac{1}{m} = x_i - \frac{1}{m}$  $\frac{1}{m}$ . Teda

$$
x_{i+1} = x_i - \frac{1}{m},
$$
  

$$
y_{i+1} = y_i - 1.
$$

Je zrejmé, že počet vykreslených bodov v rastri pozdĺž úsečky sa rovná maximálnej hodnote rozdielu x/y-ovej súradnice krajných bodov, teda  $n = max\{|\,dy\,|, |\,dx\,|\}$ . Môžeme povedať, že pre  $incr_x$  a  $incr_y$  platí:

- $incr_x = \frac{dx}{n}$ n
- $incr_y = \frac{dy}{n}$ n

#### Postup

- 1. Vlož dva krajné body  $(x_A, y_A)$  a  $(x_B, y_B)$  a zober l'avý (s menšou x-ovou súradnicou) ako bod  $(x_0, y_0)$ .
- 2. Nahraj  $(x_0, y_0)$  do frame buffera, teda zobraz bod  $(x_0, y_0)$  do rastra.
- 3. Vypočítaj konštanty  $dx = x_B x_A$ ,  $dy = y_B y_A$ ,  $m = \frac{dy}{dx}$ ,  $n = max\{|dy|, |dx|\}$  a hodnoty  $\text{incr}_x = \frac{dx}{n}$  $\frac{dx}{n}$ , incr<sub>y</sub> =  $\frac{dy}{n}$  $\frac{dy}{n}$  .
- 4. V každej pozícii  $x_i$  počnúc  $i = 1$  až po  $i = n$  pozdĺž úsečky vykonaj:
	- (a)  $(x_{i+1}, y_{i+1}) = (x_i + incr_x, y_i + incr_y).$
	- (b) Zaokrúhli  $(x_{i+1}, y_{i+1})$  na celé čísla.
	- (c) Vykresli bod  $(x_{i+1}, y_{i+1})$ .

### Príklad

Na ilustráciu algoritmu si ukážeme rasterizáciu úsečky s krajnými bodmi  $(x_A, y_A) = (0, 6)$  a  $(x_B, y_B) = (4, 0).$ 

- 1. Označíme  $(x_0, y_0) = (x_A, y_A) = (0, 6)$
- 2. Zobrazíme tento bod do rastra.

3. 
$$
dx = 4 - 0 = 4
$$
,  
\n $dy = 0 - 6 = -6$   
\n $m = \frac{-3}{2}$   
\n $n = 6$   
\n $incr_x = \frac{2}{3}$   
\n $incr_y = -1$ 

- 4.  $i = 1$ :  $(x_1, y_1) = (x_0 + incr_x, y_0 + incr_y) = (\frac{2}{3}, 5)$ . Zaokrúhlenie  $(x_1, y_1) = (1, 5)$ . Vykresli bod  $(x_1, y_1)$ .
	- $i = 2$ :  $(x_2, y_2) = (x_1 + incr_x, y_1 + incr_y) = (\frac{4}{3}, 4)$ . Zaokrúhlenie  $(x_2, y_2) = (1, 4)$ . Vykresli bod  $(x_2, y_2)$ .
	- $i = 3: (x_3, y_3) = (x_2 + incr_x, y_2 + incr_y) = (\frac{6}{3}, 3)$ . Zaokrúhlenie  $(x_3, y_3) = (2, 3)$ . Vykresli bod  $(x_3, y_3)$ .
	- $i = 4$ :  $(x_4, y_4) = (x_3 + incr_x, y_3 + incr_y) = (\frac{8}{3}, 2)$ . Zaokrúhlenie  $(x_4, y_4) = (3, 2)$ . Vykresli bod  $(x_4, y_4)$ .
	- $i = 5: (x_5, y_5) = (x_4 + incr_x, y_4 + incr_y) = (\frac{10}{3}, 1)$ . Zaokrúhlenie  $(x_5, y_5) = (3, 1)$ . Vykresli bod  $(x_5, y_5)$ .
	- $i = 6: (x_6, y_6) = (x_5 + incr_x, y_5 + incr_y) = (\frac{12}{3}, 0)$ . Zaokrúhlenie  $(x_6, y_6) = (4, 0)$ . Vykresli bod  $(x_6, y_6)$ .Hodnota  $i = n$  a dostali sme sa do koncového bodu  $(x_B, y_B)$ . Výsledok môžeme vidiet' na Obr. 5.

### Pseudokód

Implementácia DDA algoritmu je zhrnutá v nasledujúcom pseudokóde. Na vstupe sú krajné body úsečky. Parametre  $dx$  a  $dy$  predstavujú horizontálnu a vertikálnu vzdialenosť dvoch krajných bodov úsečky. Väčšia z týchto hodnôt určuje hodnotu parametru steps.

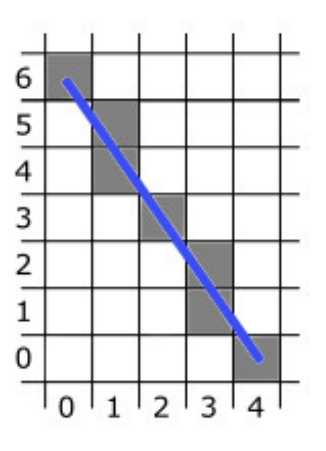

Obr. 5: Výsledok

Ak absolútna hodnota  $dx$  je väčšia ako absolútna hodnota  $dy$  a  $x_A$  je menšie ako  $x_B$ , hodnoty prírastku xIncrement a yIncrementsú 1 a m. V opačnom prípade, ak  $x_A > x_B$ , tak hodnoty prírastkov xIncrement a yIncrement sú -1 a −m. Funkcia ROUND(x) predstavuje zaokrúhlenie hodnoty  $x$  na celé čísla.

```
lineDDA (int x_A, int y_A, int x_B, int y_B)
\{int dx = x_B - x_A, dy = y_B - y_A, steps,k;
 float xIncrement, yIncrement, x = x_A, y = y_A;
 if(abs(dx) > abs(dy)) steps = abs(dx);
 else steps = abs(dy);
 xIncrement = dx / (float) steps;yIncrement = dy/(float) steps;
 vykresliPixel(ROUND(x), ROUND(y));
 for(k = 0; k < steps; k++) {
   x + = xIncrement;
   y + = yIncrement;
 vykresliPixel(ROUND(x), ROUND(y));
 }
}
```
### Literatúra

Algoritmus DDA je spracovaný v anglickej literatúre [3] od strany 87. S jeho odvodením sa stretneme aj v [1] na strane 55 a na strane 81 v [2].

### 1.1.2 Bresenhamov algoritmus rasterizácie úsečky (Bresenham's Line Algorithm)

### Princíp algoritmu

Tento algoritmus vykresľuje body rastra, ktoré ležia najbližšie ku geometrickému obrazu úsečky v zvislom/vodorovnom smere. Využíva sa výhradne celočíselná aritmetika.

Ilustrujeme postup pre časť úsečky  $AB$  (bod A leží naľavo od bodu B), ak riadiacou osou je x-ová súradnicová os a pre smernicu tejto úsečky *AB* platí  $0 < m < 1$ . Prírastok v smere osi x sa konštantne zväčšuje o hodnotu  $+1$  (Obr. 6).

Predpokladajme, že sme v pozícii bodu úsečky  $X = (x_i, y_i)$ . Vzhľadom na jednotkové krokovanie v smere osi x, kandidátmi na ďalší bod sú pixely  $E = (x_i+1, y_i)$  alebo  $NE = (x_i+1, y_i+1)$ . Je to ten z nich, ktorý je bližšie ku geometrickému priesečníku P danej úsečky so spojnicou týchto pixlov. Označíme  $d_1 = y - y_i$  a  $d_2 = (y_i + 1) - y$ , kde y je y-ová súradnica bodu P na priamke a teda platí  $y = m(x_i+1)+b$  (Obr. 6). Z toho  $d_1 = m(x_i+1)+b-y_i$  a  $d_2 = (y_i+1)-m(x_i+1)+b$ . Zvolíme si premennú  $\Delta d = d_1 - d_2 = 2m(x_i + 1) - 2y_i + 2b - 1$ , podľa ktorej vieme určiť, ktorý

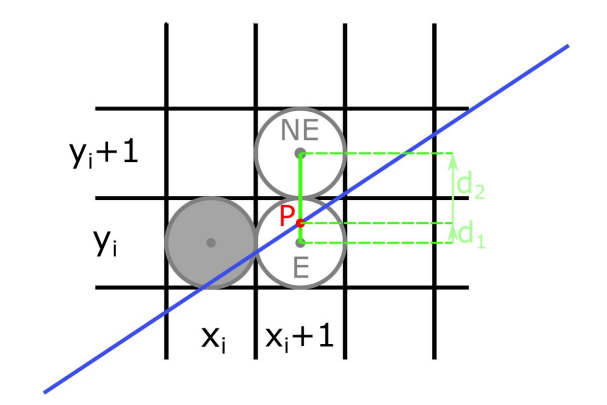

Obr. 6: Časť úsečky  $AB$ 

z dvoch možných pixlov je bližšie k úsečke  $AB$ . Je zrejmé, že:

- Ak  $\Delta d < 0 \Leftrightarrow d_1 < d_2$ , tak bližšie k úsečke je pixel  $E = (x_i + 1, y_i)$ .
- Ak  $\Delta d > 0 \Leftrightarrow d_1 > d_2$ , tak bližšie je pixel  $NE = (x_i + 1, y_i + 1)$ .
- V prípade, ak  $\Delta d = 0 \Leftrightarrow d_1 = d_2$ , je jedno, ktorý z týchto pixlov sa vykreslí, obyčajne ten s väčšou  $y$ -ovou súradnicou.

Z uvedeného postupu vyplýva, že pre určenie, ktorý pixel sa vykreslí, nie je dôležité vypočítať hodnotu premennej  $\Delta d$ , ale iba určiť jej znamienko. Preto pri rozhodovaní môžeme túto hodnotu nahradiť ľubovoľným jej kladným násobkom, konkrétne parametrom  $p_i = dx\Delta d$ . Týmto krokom prenesieme výpočet do celočíselnej aritmetiky, pretože tým eliminujeme jediný neceločíselný člen, smernicu  $m = \frac{dy}{dx}$ .

Pre zjednodušenie výpočtov je vhodné si vyjadriť parameter  $p_i$  rekurentne:

$$
p_i = 2dyx_i - 2dxy_i + C
$$
, kde  $C = 2dy + dx(2b - 1)$  je konštanta nezávislá od *i*.

 $p_{i+1} = 2dyx_{i+1} - 2dxy_{i+1} + C$ 

Z toho:  $p_{i+1} - p_i = -2dx(y_{i+1} - y_i) + 2dy \Rightarrow p_{i+1} = p_i - 2dx(y_{i+1} - y_i) + 2dy$ . Aby sme mohli tento predpis využiť, potrebujeme ešte hodnotu  $p_0 = 2dy - dx$ , kde sme pri výpočte využili, že  $y_0$  je bod na priamke a platí  $y_0 = mx_0 + b$ . Teraz môžeme iteračným spôsobom počítať hodnoty každého nasledujúceho parametra p z jeho predchádzajúcej hodnoty. Teda:

- Ak  $p_i < 0 \Leftrightarrow d_1 < d_2$ , tak vykreslíme bod na pozícií  $E = (x_i + 1, y_i)$ , t.j.  $y_{i+1} = y_i$  a teda  $p_{i+1} = p_i + 2dy$
- Ak  $p_i \geq 0 \Leftrightarrow d_1 > d_2$ , tak vykreslíme bod na pozícií  $NE = (x_i+1, y_i+1)$ , t.j.  $y_{i+1} = y_i+1$ a teda  $p_{i+1} = p_i + 2(dy - dx)$

### Všeobecne:

Vo vyššie opísanom postupe sme predpokladali, že smernica  $0 < m < 1$  a teda  $x_{i+1} = x_i + 1$ . Ak pre smernicu m platí  $-1 < m < 0$ , tak sa jednotkový krok na x-ovej osi zmení na -1, teda  $x_{i+1} = x_i - 1.$ 

Princíp algoritmu je rovnaký aj pre úsečku  $AB$  so smernicou  $m > 1$ .

Vtedy sa bod A nachádza nižšie ako bod B, t.j.  $y_A < y_B$  (Obr. 7). Úsečka je priklonená k osi y. Preto zvolíme vzorkovanie v smere osi y o hodnotu +1. Ak sa nachádzame v pixli  $X = (x_i, y_i)$ , tak kandidáti na vykreslenie sú na pozícii  $N = (x_i, y_i + 1)$  a  $NE = (x_i + 1, y_i + 1)$ . Označíme P geometrický priesečník danej úsečky so spojnicou týchto pixlov. Hodnoty  $d_1$  a  $d_2$  reprezentujú vzdialenosť medzi priesečníkom P a stredom pixlov N a NE (Obr. 7). Teda  $d_1 = x - x_i$  a  $d_2 = x_{i+1} - x$ , kde x je x-ová súradnica bodu P a z rovnice priamky (1.1) pre ňu dostaneme  $x=\frac{1}{x}$  $\frac{1}{m}(y_{i+1}-b).$ 

Parameter  $p_i$  je možné určiť ako  $p_i = dy(d_1 - d_2) = 2dx y_i - 2dy x_i + C$ , kde  $C = 2dx(1-b) - dy$ je konštanta nezávislá od i. Potom  $p_{i+1} = p_i + 2dx - 2dy(x_{i+1} - x_i)$  a  $p_0 = 2dx - dy$ 

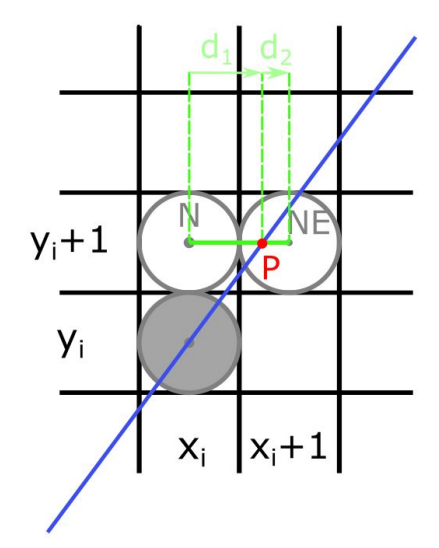

Obr. 7: Cast' úsečky  $AB$ 

Teda pre vzorkovanie v smere osi y platí:

- Ak  $p_i < 0 \Leftrightarrow d_1 < d_2$ , tak vykreslíme bod na pozícií  $N = (x_i, y_i + 1)$ , t.j.  $x_{i+1} = x_i$  a  $p_{i+1} = p_i + 2dx$
- Ak  $p_i \geq 0 \Leftrightarrow d_1 > d_2$ , tak vykreslíme bod na pozícií  $NE = (x_{i+1}, y_{i+1}),$  t.j.  $x_{i+1} = x_i + 1$ a  $p_{i+1} = p_i + 2(dx - dy)$

Postup pre  $0 < m < 1$ 

- 1. Vlož dva krajné body  $(x_A, y_A)$  a  $(x_B, y_B)$  a zober l'avý (s menšou x-ovou súradnicou) ako bod  $(x_0, y_0)$ .
- 2. Nahraj  $(x_0, y_0)$  do frame buffera, teda zobraz bod  $(x_0, y_0)$  do rastra.
- 3. Vypočítaj konštanty  $dx, dy, 2dy, 2(dy dx)$  a urči hodnotu parametra  $p_0$ .
- 4. V každej z pozícii  $x_i$  počnúc  $i = 0$  pozdĺž úsečky vykonaj test:
	- (a) Ak  $p_i < 0$ : nasledujúci bod je  $(x_{i+1}, y_{i+1}) = (x_i + 1, y_i)$  a  $p_{i+1} = p_i + 2dy$ .
	- (b) Inak je nasledujúci bod  $(x_{i+1}, y_{i+1}) = (x_i + 1, y_i + 1)$  a  $p_{i+1} = p_i + 2dy 2dx$ .
	- (c) Vykresli bod  $(x_{i+1}, y_{i+1})$ .
- 5. Opakuj krok 4. dx-krát.

### Príklad

Na ilustráciu algoritmu si ukážeme rasterizáciu úsečky s krajnými bodmi  $(x_A, y_A) = (0, 0)$  a  $(x_B, y_B) = (7, 4).$ 

- 1. Označíme  $(x_0, y_0) = (x_A, y_A) = (0, 0)$
- 2. Zobrazíme tento bod do rastra.

3.  $dx = 7 - 0 = 7$ ,  $dy = 4 - 0 = 4$ (smernica  $m = \frac{4}{7} < 1$  a teda sa priamka leží v I. oktante a riadiaca os je x)  $2dy = 2.4 = 8$  $2(dy - dx) = 2.(4 - 7) = -6$  $p_0 = 2.4 - 7 = 1$ 

- 4.  $i = 0$ :  $p_0 > 0 \Rightarrow (x_1, y_1) = (x_0 + 1, y_0 + 1) = (1, 1)$  a  $p_1 = p_0 + 2(dy dx) = -5$ . Vykresli bod  $(x_1, y_1)$ .
	- $i = 1$ :  $p_1 < 0 \Rightarrow (x_2, y_2) = (x_1 + 1, y_1) = (2, 1)$  a  $p_2 = p_1 + 2dy = 3$ . Vykresli bod  $(x_2, y_2)$ .
	- $i = 2$ :  $p_2 > 0 \Rightarrow (x_3, y_3) = (x_2 + 1, y_2 + 1) = (3, 2)$  a  $p_3 = p_2 + 2(dy dx) = -3$ . Vykresli bod  $(x_3, y_3)$ .
	- $i = 3: p_3 < 0 \Rightarrow (x_4, y_4) = (x_3 + 1, y_3) = (4, 2)$  a  $p_4 = p_3 + 2dy = 5$ . Vykresli bod  $(x_4, y_4)$ .
	- $i = 4$ :  $p_4 > 0 \Rightarrow (x_5, y_5) = (x_4 + 1, y_4 + 1) = (5, 3)$  a  $p_5 = p_4 + 2(dy dx) = -1$ . Vykresli bod  $(x_5, y_5)$ .
	- $i = 5$ :  $p_5 < 0 \Rightarrow (x_6, y_6) = (x_5 + 1, y_5) = (6, 3)$  a  $p_6 = p_5 + 2dy = 7$ . Vykresli bod  $(x_6, y_6)$ .
	- $i = 6$ :  $p_6 > 0 \Rightarrow (x_7, y_7) = (x_6 + 1, y_6 + 1) = (7, 4)$ . Príkaz sme vykonali dx-krát a dostali sme sa do krajného bodu  $(x_B, y_B)$ . Vykresli bod  $(x_7, y_7)$ . Výsledok je zobrazený na Obr. 8.

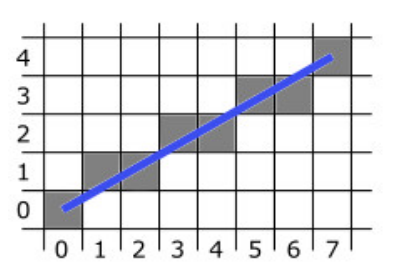

Obr. 8: Výsledok rasterizácie úsečky AB

### Pseudokód

Implementácia Bresenhamovho algoritmu pre smernicu úsečky  $0 < m < 1$  je zhrnutá v nasledujúcom pseudokóde. Na vstupe sú dva krajné body úsečky  $A = (x_A, y_A)$  a  $B = (x_B, y_B)$ .

```
lineBres (int x_A, int y_A, int x_B, int y_B)
\{int dx = abs(x_B - x_A), dy = abs(y_B - y_A);
 int p=2 * dy - dx;
 int x, y, xKoncovy;
 /* Rozhodnutie, ktorý krajný bod sa použije ako začiatočný a koncový
 if (x_A > x_B) {
   x = x_B;y = y_B;xKoncovy = x_A;
 }
 else {
   x = x_A;y = y_A;xKoncovy = x_B;
 }
 vykresliPixel(x,y);
 while(x < xKoncovy) {
   x++;if(p < 0) p == 2 * dy;else {
     y++;p += 2 * (dy - dx);
   }
 vykresliPixel(x, y);
 }
}
```
### Literatúra

Bresenhamov algoritmus je podrobne spracovaný v literatúre [3] od strany 88. V slovenskej/českej literatúre ho nájdeme odvodený v [1] na strane 58 a taktiež v [2] od strany 82.

### 1.1.3 Bresenhamov stredový algoritmus rasterizácie úsečky (Bresenham's Midpoint Line

### Algorithm)

### Princíp algoritmu

Orientovaná úsečka je nenulová úsečka, ktorej krajné body sú usporiadané. Hovoríme o začiatočnom a koncovom bode orientovanej úsečky (Obr. 9. a Obr. 10). Hovoríme tiež, že orientovaná úsečka zo svojho začiatočného bodu vychádza a do koncového bodu vchádza. Orientovaná úsečka orientuje prirodzeným spôsobom priamku, na ktorej leží a naopak. Orientáciu úsečky môžeme intuitívne vnímat' ako jeden z dvoch smerov pohybu po nej [8].

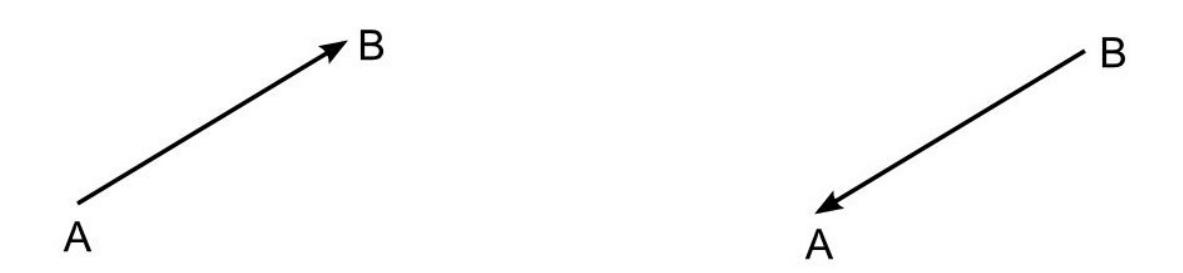

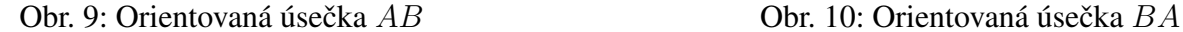

Uvažujeme orientovanú úsečku AB, kde  $x_A < x_B$  (bod A je vľavo od bodu B) a smernica m úsečky *AB* je  $0 \le m \le 1$  (Obr. 11.).

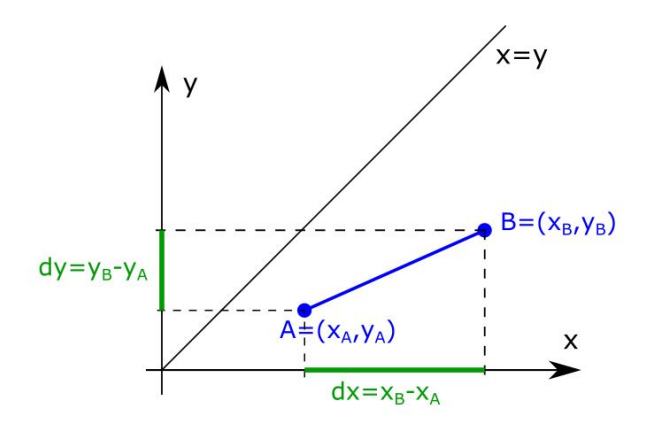

Obr. 11: Úsečka  $AB$ 

Rovnicu priamky potom možno napísať v implicitnom tvare  $f(x, y) = ax + by + c = 0$ , kde  $a = dy, b = -dx, c = dx. y<sub>B</sub> - dy. x<sub>B</sub>$ . Všimnime si, že všetky koeficienty sú celočíselné. Budeme používať ekvivalentnú reprezentáciu priamky  $f(x, y) = 2ax + 2by + 2c = 0$ . Kvôli vhodne zvolenej reprezentácii sa presunieme do celočíselnej aritmetiky.

Táto priamka rozdeľuje rovinu  $E^2$  na dve polroviny (Obr. 12.):

- $E_{-}^{2} = \{(x, y); f(x, y) < 0\}$ . Je to otvorená polrovina, ktorú nazývame ľavá polrovina.
- $E_{+}^{2} = \{(x, y); f(x, y) \ge 0\}$ . Je uzavretá polrovina a nazývame ju pravá polrovina.

Z toho môžeme povedat', že:

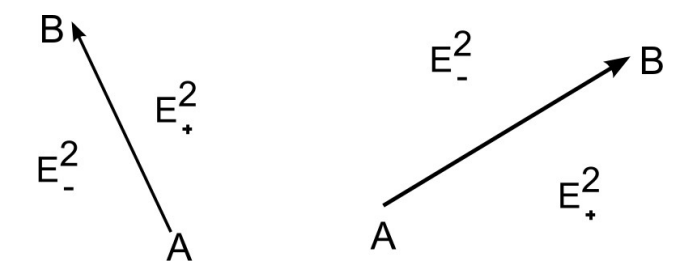

Obr. 12: Polroviny vzhľ adom na orientovanú úsečku  $AB$ 

- bod  $X = (x, y)$  leží vpravo od priamky  $AB \Leftrightarrow f(x, y) > 0$
- bod  $X = (x, y)$  leží vľavo od priamky  $AB \Leftrightarrow f(x, y) < 0$
- bod  $X = (x, y)$  leží na priamke  $AB \Leftrightarrow f(x, y) = 0$ .

Predpoklad, že pre smernicu vykresľovanej úsečky platí  $0 \le m \le 1$ , môžeme odstrániť. Ak  $|m| > 1$ , tak zámena  $x \leftrightarrow y$  vedie k úsečke s prevrátenou hodnotou smernice. Ak  $m < 0$ , algoritmus vieme modifikovať zámenou prírastok  $\leftrightarrow$  úbytok alebo stúpanie  $\leftrightarrow$  klesanie. Výmenou vstupných bodov  $A \leftrightarrow B$  je možné vždy zabezpečiť kreslenie zľava doprava.

Opäť uvažujme, že pre smernicu platí  $0 < m < 1$ . Pri rasterizácii sme dosiahli pixel  $(x_i, y_i)$ . Potrebujeme rozhodnúť, ktorý z nasledujúcich pixlov  $E = (x_i + 1, y_i)$  alebo  $NE = (x_i + 1, y_i + 1)$ vykreslíme.

Použijeme bod  $M = \text{stred}(E, NE) = (x_i + 1, y_i + \frac{1}{2})$  $\frac{1}{2}$ ) a jeho polohu vzhľadom na priamku  $f(x, y)$  (Obr. 13.). Označíme  $D = f(M) = 2a(x_i + 1) + 2b(y_i + \frac{1}{2})$  $(\frac{1}{2}) + 2c = 2ax_i + 2by_i + (2a +$  $b + 2c$ )  $\in \mathbb{N}$ . Zrejme platí:

- Ak  $D > 0$ , tak bod M leží v  $E_+^2$  a z uvažovaných pixlov je bližšie NE, ktorý sa vysvieti.
- Ak  $D < 0$ , tak bod M leží v  $E_{-}^2$  a bližšie je bod E, ten sa rozsvieti.
- Ak nastáva  $D = 0$  vysvietime hociktorý z bodov  $NE, E$ , zvyčajne NE.

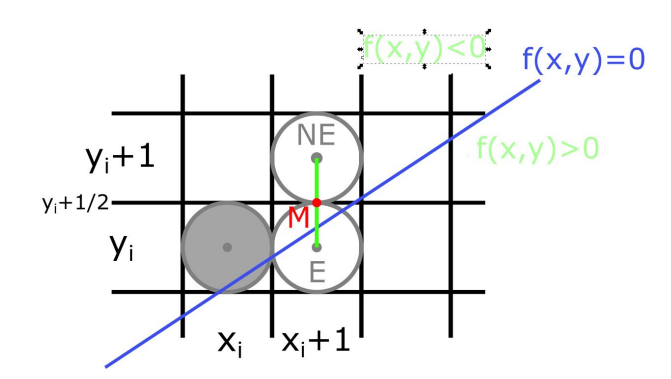

Obr. 13: Výber NE resp. E

Je výhodné, že  $D$  je celočíselné, ale jeho výpočet si vyžaduje dve násobenia a dve sčítania, ak nemeniaca sa zložka v zátvorke je prepočítaná. Jedným z veľmi šikovných trikov je však, že hodnota  $D$  sa počíta prírastkovo.

Predpokladajme, že poznáme aktuálnu hodnotu  $D$  a chceme vypočítať jeho nasledujúcu hodnotu:

- 1. Ak sme ako nový vysvietený pixel vybrali  $E = (x_i + 1, y_i)$ , tak v nasledujúcom kroku k nemu prislúcha nový stred  $M_{new} = ((x_i + 1) + 1, y_i + \frac{1}{2})$  $(\frac{1}{2})$  a nové  $D_{new} = f(M_{new}) =$  $2a(x_i+2)+2b(y_i+\frac{1}{2})$  $(\frac{1}{2}) + 2c = 2a(x_i + 1) + 2by_i + (2a + b + 2c) = D + 2a = D + 2dy$
- 2. Ak sme však ako nový vysvietený pixel vybrali bod  $NE = (x_i + 1, y_i + 1)$ , tak k nemu prislúcha nový stred  $M_{new} = ((x_i + 1) + 1, (y_i + 1) + \frac{1}{2})$  a  $D_{new} = f(M_{new}) = 2a(x_i + 2) +$  $2b(y_i+1+\frac{1}{2})+2c = 2a(x_i+1)+2b(y_i+1)+(2a+b+2c) = D+2a+2b = D+2(dy-dx).$

Platí teda:

- Ak  $D < 0$ , tak  $D_{new} = D + 2dy$  a vysvietime bod E
- Ak  $D \ge 0$ , tak  $D_{new} = D + 2(dy dx)$  a vysvietime bod  $NE$

Z toho vyplýva, že parameter  $D$  je ekvivalentný parametru  $p$  z predchádzajúceho algoritmu a možno ho považovať za rozhodovací parameter Bresenhamovho algoritmu rasterizácie úsečky. Teda algoritmus možno dokončiť ako Bresenhamov line algoritmus.

V literatúre parameter  $D$  autori často uprednostňujú pred parametrom  $p$  z predchádzajúceho algoritmu, lebo princíp jeho konštrukcie je možno použit' aj v d'alších algoritmoch ako napr. v Bresenhamovom algoritme rasterizácie kružnice.

### **Postup pre**  $|m| < 1$

Kroky algoritmu vieme zhrnút' rovnakým spôsobom ako v predošlom algoritmu, ked'že parameter D je ekvivalentný parametru p.

- 1. Vlož dva krajné body  $(x_A, y_A)$  a  $(x_B, y_B)$  a zober l'avý (s menšou x-ovou súradnicou) ako bod  $(x_0, y_0)$ .
- 2. Nahraj  $(x_0, y_0)$  do frame buffera, teda zobraz bod  $(x_0, y_0)$  do rastra.
- 3. Vypočítaj konštanty  $dx$ ,  $dy$ ,  $2dy$ ,  $2(dy dx)$  a urči počiatočnú hodnotu parametra  $D =$  $f(M) = 2ax_i + 2by_i + (2a + b + 2c)$ , kde  $M = (x_i + 1, y_i + \frac{1}{2})$  $(\frac{1}{2})$ .
- 4. V každej pozícií  $x_i$  začínajúc s  $i = 0$  pozdĺž úsečky vykonaj test:
	- (a) Ak  $D < 0$ : nasledujúci bod je  $(x_{i+1}, y_{i+1}) = (x_i + 1, y_i)$  a  $D_{new} = D + 2dy$ .
	- (b) Inak je nasledujúci bod  $(x_{i+1}, y_{i+1}) = (x_i + 1, y_i + 1)$  a  $D_{new} = D + 2dy 2dx$ .
	- (c) Vykresli bod  $(x_{i+1}, y_{i+1})$  a  $D = D_{new}$ .
- 5. Opakuj krok 4. dx-krát.

### Príklad

Ako sme uviedli parameter D je ekvivalentný parametru p z predchádzajúceho algoritmu, postup výpočtu príkladu je rovnaký ako v predchádzajúcom príklade.

### Pseudokód

Keď že parameter  $D$  je ekvivalentný parametru  $p$  z predchádzajúceho algoritmu, implementácia Bresenhamovho stredového algoritmu pre smernicu úsečky  $0 < m < 1$  je zhrnutá v predchádzajúcej kapitole.

### Literatúra

Bresenhamov stredový algoritmus sa nenachádza v [3] ani v [7]. Zo slovenskej/českej literatúry sa taktiež nenachádza v [1] ani [2].

### 1.2 Algoritmy na rasterizáciu kružnice

Kružnice sú často používané komponenty v obrázkoch a grafoch, a preto sú procedúry na ich generovanie zahrnuté v grafických knižniciach. Kružnica v  $E^2$  je definovaná ako množina všetkých bodov v rovine, ktoré sú vo vzdialenosti r od stredu kružnice  $(x_C, y_C)$ . Číslo r nazývame polomerom kružnice. Implicitnú rovnicu kružnice v karteziánskej súradnicovej sústave môžeme zapísať ako množinu bodov  $(x, y)$ , ktoré vyhovujú rovnici

$$
(x - x_C)^2 + (y - y_C)^2 - r^2 = 0,
$$
\n(1.5)

kde  $(x_C, y_C)$  je stred kružnice a r je polomer danej kružnice. Túto rovnicu je možné upraviť na explicitné vyjadrenie

$$
y = y_C \pm \sqrt{r^2 - (x_C - x)^2},\tag{1.6}
$$

v ktorom môžeme využiť jednotkový krok na osi  $x$ , a  $x \in$ 

 $\langle x_C - r, x_C + r \rangle$  Táto metóda však nie je najvýhodnejšia pre generovanie kružníc. Problémom je veľa výpočtov v každom kroku a pri vykresľovaní sa objavujú medzery medzi jednotlivými pixelmi (Obr. 14). Môžeme zamenit' úlohy x a y a postupovat' jednotkovým krokom po y-ovej

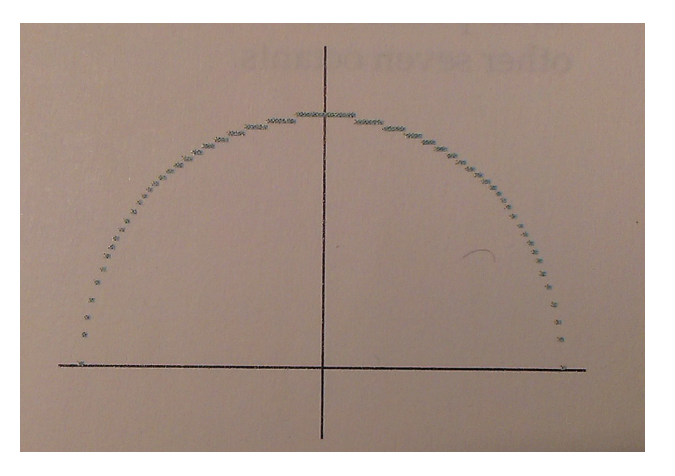

Obr. 14: Kružnica vykreslená v kladnej polrovine pomocou rovnice (2.6) [3]

súradnici, čím však zvýšime počet potrebných výpočtov a predĺžime čas behu algoritmu. Určitú elimináciu nerovnomerne zobrazených pixlov (na Obr. 14) môžeme zabezpečiť pomocou parametrizovaného vyjadrenia kružnice.

Parametrizovaná rovnica kružnice:

$$
x(t) = x_C + r \cdot \cos(t),
$$
  
\n
$$
y(t) = y_C + r \cdot \sin(t),
$$
\n(1.7)

kde parameter  $t \in (0, 2\pi)$ , r je polomer kružnice a  $(x_C, y_C)$  je stred danej kružnice.

Ak generujeme kružnicu pomocou týchto rovníc pri rovnomernom uhlovom kroku, kružnica je zobrazená s rovnomerne vzdialenými bodmi pozdĺž kružnice. Väčšie medzery medzi bodmi kružnice môžu byť spojené úsečkami, aby aproximovali kružnicový tvar. Pre spojité zobrazenie kružnice môžeme použiť krokovanie o veľkosti  $\frac{1}{r}$ . Získané body následne budú vzdialené približne jeden pixel od seba.

Generovanie bodov kružnice môže byt' zjednodušené využitím osových a stredových súmerností kružnice (Obr. 15). Segmenty kružnice sú v jednotlivých oktantoch 1-8 rovnaké. Preto stačí

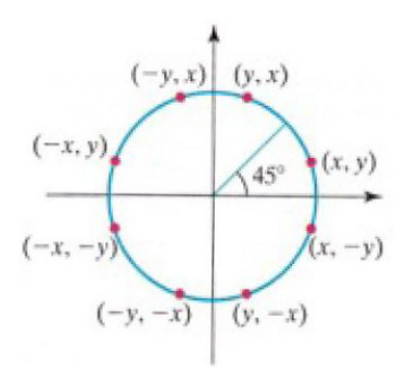

Obr. 15: Symetrie bodu  $(x, y)$  na kružnici<sup>[3]</sup>

generovat' iba segment kružnice v jednom oktante a ten pomocou súmerností zobrazit' do ostatných.

Generovanie kružnice pomocou vyššie opísaných postupov vyžaduje značné množstvo výpočtov a teda dlhší čas behu algoritmu. V nasledujúcich podkapitolách opíšeme algoritmy na efektívne vykreslenie kružnice: minimalizácia výpočtov a s využitím len celočíselnej aritmetiky.

Pri všetkých algoritmoch máme na vstupe polomer r a stred  $(x_C, y_C)$  kružnice K. Na výstupe dostaneme množinu bodov rastra, ktoré aproximujú danú kružnicu K.

### 1.2.1 Bresenhamov kružnicový algoritmus (Bresenham's Circle Algorithm)

#### Princíp algoritmu

Tento algoritmus predstavuje zovšeobecnenie Bresenhamovho algoritmu rasterizácie úsečky na kružnicu. Rozklad zrýchlime tým, že budeme generovat' len segment kružnice v jednom oktante. Ostatné časti kružnice dostaneme súmernosť ou podľa súradnicových osí  $x, y$  a priamok  $x = y$  a  $y = -x$ .

Výber pixlov je založený na rovnakom princípe ako pri úsecke, kde z dvoch možných kandidá- ˇ tov na vysvietenie vyberáme toho, ktorého stred je bližšie ku danej kružnici. Využívame parameter  $p_i = d_1 - d_2$ , ktorý sa vyčísľuje rekurentne, kde hodnoty  $d_1$  a  $d_2$  sú štvorcami rozdielov y-ových súradníc.

Pre ilustráciu algoritmu volíme kružnicu so stredom v začiatku súradnicovej sústavy a zobrazíme jej segment, ktorý sa začína v bode  $(0, r)$  a končí, v bode  $(x_i, y_i)$ , kde  $x_i \ge y_i$  (Obr. 16). V tomto prípade je jednotkový krok v smere súradnicovej osi  $x$ . Nachádzame sa v bode  $(x_i, y_i)$  a potrebujeme sa rozhodnúť, ktorý z pixlov  $E = (x_i + 1, y_i)$  alebo  $SE = (x_i + 1, y_i - 1)$  si vyberieme (Obr. 17).

Označíme si  $d_1 = y_i^2 - y^2$  a  $d_2 = y^2 - (y_i - 1)^2$ , kde y je hodnota určená rovnicou  $y^2 =$  $r^2 - (x_i + 1)^2$  z (1.5). Hodnota  $d_1$  vyjadruje vzdialenosť medzi bodmi E a  $(x_i + 1, y)$  a hodnota  $d_2$  medzi  $(x_i + 1, y)$  a  $SE$ . Určíme  $p_i = d_1 - d_2 = 2(x_i + 1)^2 + y_i^2 + (y_i - 1)^2 - 2r^2$ . Zrejme platí

- Ak  $p_i < 0 \Leftrightarrow d_1 < d_2$ , tak bod E je bližšie k bodu na kružnici  $(x_i + 1, y_i)$  a preto vysvietime pixel E.
- Ak  $p_i \geq 0 \Leftrightarrow d_1 \geq d_2$ , tak je bližšie bod SE, ktorý následne vysvietime. Pri rovnosti môžeme vybrať ľubovoľný z bodov  $E$ ,  $SE$ , no zvyčajne sa vyberá vyššie položený bod.

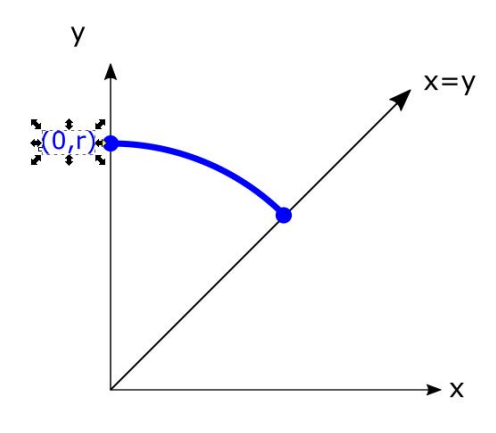

Obr. 16: Generovaný segment

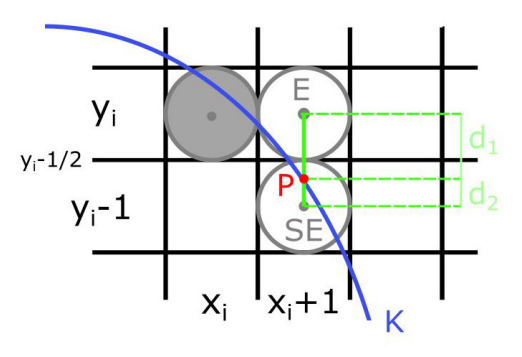

Obr. 17: Bresenhamov algoritmus generovania kružnice

Teraz vyjadríme parameter  $p_i$  rekurentne pomocou  $p_{i+1}$  $p_{i+1} = 2(x_{i+1}+1)^2 + y_{i+1}^2 + (y_{i+1}-1)^2 - 2r^2$  a rozdielu  $p_{i+1} - p_i = 4x_i + 6 + 2(y_{i+1}^2 - y_i^2) - 2(y_{i+1} - y_i).$ 

Možno zapísať rekurentný vzťah  $p_{i+1} = p_i + 4x_i + 6 + 2(y_{i+1}^2 - y_i^2) - 2(y_{i+1} - y_i)$ . Teda:

- Ak  $p_i < 0 \Leftrightarrow d_1 < d_2$ , nasledujúci bod je  $(x_{i+1}, y_{i+1}) = E = (x_i + 1, y_i)$  a  $p_{i+1} = p_i + 4x_i + 6$
- Ak  $p_i \geq 0 \Leftrightarrow d_1 \geq d_2$ , nasledujúci bod je  $(x_{i+1}, y_{i+1}) = SE = (x_i + 1, y_i 1)$ , a preto  $p_{i+1} = p_i + 4x_i + 6 + 2(y_i - y_i^2)$

Potom pre začiatočnú hodnotu  $p_0$  v bode  $(x_C, y_C) = (0, r)$  dostaneme  $p_0 = 3 - 2r$ . Hoci pri výpočte parametra sa používa násobenie, príslušný násobok je druhou mocninou a je možná implementácia cez logické operácie. Ostatné operácie sú celočíselné sčítanie a odčítanie.

### Postup

Kroky algoritmu vieme zhrnút' nasledovne:

- 1. Zadaj polomer r a stred kružnice  $(x_C, y_C)$  a urči prvý bod na kružnici so stredom v začiatku ako  $(x_0, y_0) = (0, r)$ .
- 2. Vypočítaj začiatočnú hodnotu rozhodovacieho parametra ako  $p_0 = 3 2r$
- 3. V každej pozícii  $x_i$ , štartujúc v  $i = 0$ , vykonaj nasledujúci test:
	- (a) Ak  $p_i < 0$ : nasledujúci bod pozdĺž kružnice so stredom  $(0, 0)$  bude  $(x_{i+1}, y_{i+1}) =$  $(x_i + 1, y_i)$  a  $p_{i+1} = p_i + 4x_i + 6$ .
	- (b) Inak je nasledujúci bod  $(x_{i+1}, y_{i+1}) = (x_i + 1, y_i 1)$  a  $p_{i+1} = p_i + 4(x_i y_i) + 10$ .
- 4. Urči súmerne položené body v ostatných siedmich oktantoch.
- 5. Posuň každú vypočítanú pixlovú pozíciu  $(x, y)$  na kružnicu so stredom  $(x_C, y_C)$  a zobraz bod so súradnicami:  $x = x + x_C, y = y + y_C$ .
- 6. Opakuj kroky 3. až 5. pokiaľ  $x_i \geq y_i$ .

### Príklad

Na ilustráciu algoritmu si ukážeme rasterizáciu kružnice s polomerom  $r = 8$  a stredom kružnice  $(x_C, y_C) = (1, 2)$ .

1. 
$$
(x_0, y_0) = (0, r) = (0, 8)
$$
  
\n2.  $p_0 = 3 - 2r = -13$   
\n3.  $i = 0: p_0 < 0 \Rightarrow (x_1, y_1) = (x_0 + 1, y_0) = (1, 8)$  a  $p_1 = p_0 + 4x_0 + 6 = -7$   
\n $i = 1: p_1 < 0 \Rightarrow (x_2, y_2) = (x_1 + 1, y_1) = (2, 8)$  a  $p_2 = p_1 + 4x_1 + 6 = 3$   
\n $i = 2: p_2 > 0 \Rightarrow (x_3, y_3) = (x_2 + 1, y_2 - 1) = (3, 7)$  a  $p_3 = p_2 + 4(x_2 - y_2) + 10 = -11$   
\n $i = 3: p_3 < 0 \Rightarrow (x_4, y_4) = (x_3 + 1, y_3) = (4, 7)$  a  $p_4 = p_3 + 4x_3 + 6 = 7$   
\n $i = 4: p_4 > 0 \Rightarrow (x_5, y_5) = (x_4 + 1, y_4 - 1) = (5, 6)$  a  $p_5 = p_4 + 4(x_4 - y_4) + 10 = 5$   
\n $i = 5: p_5 > 0 \Rightarrow (x_6, y_6) = (x_5 + 1, y_5 - 1) = (6, 5)$  a  $x_6 \ge y_6$  teda algorithmus končí.

- 4. Určíme súmerne položené body v ostatných oktantoch (Obr. 18).
- 5. Posunieme každú hodnotu pixla do stredu (1, 2). Teda body: (2, 10),(3, 10),(4, 9),(5, 9),(6, 8), ...

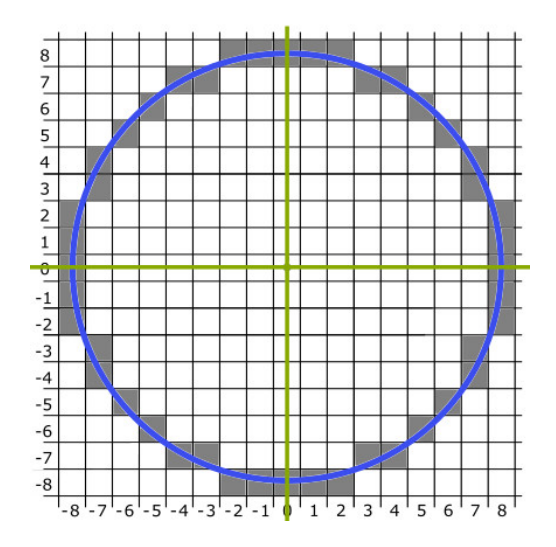

Obr. 18: Výsledná kružnica so stredom v bode (0, 0)

### Pseudokód

Implementácia Bresenhamovho kružnicového algoritmu je zhrnutá v nasledujúcom pseudokóde. Na vstupe je stred  $(x_C, y_C)$  a polomer kružnice r.

```
circleBres (int x_C, int y_C, int r)
{
 int x = 0;
 int y = r;
 int p = 3 - (2 * r);
 void vykresliBodKruznice(int, int, int, int);
 /* Vykreslí prvý bod kružnice
```

```
vykresliBodKruznice(x_C, y_C, x, y);
 while(x < y) \{x++;if(p < 0) p = p + (4 * x) + 6;else {
     y−−;
     p = p + 4 \cdot (x - y) + 10;}
 vykresliBodKruznice(x_C, y_C, x, y);
 }
}
void vykresliBodKruznice(int x_C, int y_C, int x, int y);
{
 vykresliPixel(x_C + x, y_C + y);
 vykresliPixel(x_C - x, y_C + y);
 vykresliPixel(x_C + x, y_C - y);
 vykresliPixel(x_C - x, y_C - y);
 vykresliPixel(x_C + y, y_C + x);vykresliPixel(x_C - y, y_C + x);
 vykresliPixel(x_C + y, y_C - x);vykresliPixel(x_C - y, y_C - x);
}
```
### Literatúra

Bresenhamov kružnicový algoritmus sa nachádza podrobne spracovaný v literatúre [3]. Jeho myšlienka je načrtnutá aj v [1] na strane 62 a taktiež jeho vysvetlenie sa nachádza v [2] od strany 88.

### 1.2.2 Bresenhamov stredový kružnicový algoritmus (Midpoint Circle Algorithm)

### Princíp algoritmu

Algoritmus predstavuje úpravu Bresenhamovho midpoint line algoritmu pre kružnicu. Algoritmus vychádza z polomeru r kružnice K a jej stredu v začiatku súradnicovej sústavy, t.j. v bode  $(x_C, y_C) = (0, 0).$ 

Ak sa stred  $(x_C, y_C)$  nenachádza v začiatku, tak pozíciu bodu kružnice  $(x, y)$  vieme vypočítať pričítaním  $x_C$  k  $x$ -ovej súradnici a  $y_C$  k  $y$ -ovej. Vychádzame z rovnice kružnice:  $f(x, y) = x^2 + y$  $y^2 - r^2 = 0.$ 

Platí:

- Ak  $f(x, y) < 0$ , tak bod  $(x, y)$  sa nachádza vnútri kružnice K. Takýto bod nazývame vnútorný bod
- Ak  $f(x, y) = 0$ , tak bod  $(x, y)$  sa nachádza na kružnici K
- Ak  $f(x, y) > 0$ , tak bod  $(x, y)$  sa nachádza mimo kružnice K. Takýto bod nazývame vonkajší bod.

Opäť sa nachádzame na segmente kružnice od bodu  $(0, r)$  až po bod, pre ktorý je  $x_i \geq y_i$ Nech sme v bode  $(x_i, y_i)$  a hľadáme nasledujúci bod. Rozhodujeme sa medzi dvoma kandidátmi  $E = (x_i + 1, y_i)$  a  $SE = (x_i + 1, y_i - 1)$  (Obr. 19).

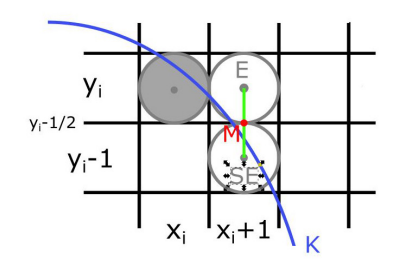

Obr. 19: Midpoint algoritmus

Určíme  $M = \text{stred}(E, SE) = (x_i + 1, y_i - \frac{1}{2})$ . Budeme zisťovať, či tento bod je vnútorný alebo vonkajší. Definujeme rozhodovací parameter  $p_i$ :  $p_i = f(M) = (x_i + 1)^2 + (y_i - \frac{1}{2})^2$  $(\frac{1}{2})^2 - r^2$  a odvodíme z neho rekurentný vzorec:

 $p_{i+1} = f((x_{i+1} + 1, y_{i+1} - \frac{1}{2}) = (x_{i+1} + 1)^2 + (y_{i+1} - \frac{1}{2})^2 - r^2$ P( $y_{i+1} = y_{i+1} - y_{i+1} + y_{i+1} - y_{i+1} = y_{i+1} - y_{i+1} + y_{i+1} - y_{i+1}$ ) + 1 rekurentný predpis má tvar:  $p_{i+1} = p_i + 2x_{i+1} + (y_{i+1}^2 - y_{i+1}) - (y_i^2 - y_i) + 1$ 

Zrejme platí:

- Ak  $p_i < 0$ , vyberáme ako nasledujúci pixel  $(x_{i+1}, y_{i+1}) = E = (x_i + 1, y_i)$  a  $p_{i+1} = p_i + 2x_i + 3$
- Ak  $p_i > 0$ , vyberáme bod  $(x_{i+1}, y_{i+1}) = SE = (x_i+1, y_i-1)$  a teda  $p_{i+1} = p_i+2(x_i-y_i)+5$

Potrebujeme ešte poznať hodnotu začiatočného parametra  $p_0 = (x_0 + 1)^2 + (y_0 - \frac{1}{2})$  $(\frac{1}{2})^2 - r^2,$ ktorý pre bod  $(x_0, y_0) = (0, r)$  sa rovná  $p_0 = \frac{5}{4} - r$ . Ak je polomer špecifikovaný ako celé číslo, môžeme hodnotu  $p_0$  zaokrúhliť ako  $p_0 = 1 - r$ , lebo všetky prírastky sú celočíselné.

Na rozdiel od lineárnych algoritmov rasterizácie úsečky, sme v prípade kružnicových algoritmov nezískali rovnaké rozhodovacie parametre.

Postup algoritmu sme ilustrovali pre kružnicový oblúk, ktorý sa nachádza v II. oktante, avšak algoritmus je možné rovnakým spôsobom odvodit' aj pre ktorýkol'vek z ostatných oktantov. Podobne ako Bresenhamov line algoritmus, aj tento vypočítava pixely pozdĺž kružnice, používajúc pri tom len celočíselné sčítania a odčítania za predpokladu, že stred a polomer kružnice sú špecifikované v celočíselných obrazových súradniciach.

### Postup

Kroky algoritmu vieme zhrnút' nasledovne:

- 1. Zadaj polomer r a stred kružnice  $(x_C, y_C)$  a urči prvý bod na kružnici so stredom v za- $\text{čiatku}$   $(x_0, y_0) = (0, r).$
- 2. Vypočítaj začiatočnú hodnotu rozhodovacieho parametra ako  $p_0 = 1 r$  (pretože predpokladáme, že  $r$  je celočíselné).
- 3. V každej pozícii  $x_i$ , štartujúc v  $i = 0$ , vykonaj nasledujúci test:
	- (a) Ak  $p_i < 0$ : nasledujúci bod pozdĺž kružnice so stredom  $(0,0)$  bude  $(x_{i+1}, y_{i+1}) =$  $(x_i + 1, y_i)$  a  $p_{i+1} = p_i + 2x_i + 3$ .
	- (b) Inak je nasledujúci bod  $(x_{i+1}, y_{i+1}) = (x_i + 1, y_i 1)$  a  $p_{i+1} = p_i + 2(x_i y_i) + 5$ .
- 4. Urči súmerné body v ostatných siedmich oktantoch.
- 5. Posuň každú vypočítanú pixlovú pozíciu  $(x, y)$  na kružnicu so stredom  $(x_C, y_C)$  a zobraz bod so súradnicami:  $x = x + x_C, y = y + y_C$ .
- 6. Opakuj kroky 3. až 5. pokiaľ  $x_i \geq y_i$ .

### Príklad

Na ilustráciu algoritmu si ukážeme rasterizáciu kružnice so stredom v bode  $(x_C, y_C) = (1, 2)$ a polomerom  $r = 7$ .

- 1.  $(x_0, y_0) = (0, r) = (0, 7)$
- 2.  $p_0 = 1 r = -6$

3. 
$$
i = 0
$$
:  $p_0 < 0 \Rightarrow (x_1, y_1) = (x_0 + 1, y_0) = (1, 7)$  a  $p_1 = p_0 + 2x_0 + 3 = -3$   
\n $i = 1$ :  $p_1 < 0 \Rightarrow (x_2, y_2) = (x_1 + 1, y_1) = (2, 7)$  a  $p_2 = p_1 + 2x_1 + 3 = 2$   
\n $i = 2$ :  $p_2 > 0 \Rightarrow (x_3, y_3) = (x_2 + 1, y_2 - 1) = (3, 6)$  a  $p_3 = p_2 + 2(x_2 - y_2) + 5 = -3$   
\n $i = 3$ :  $p_3 < 0 \Rightarrow (x_4, y_4) = (x_3 + 1, y_3) = (4, 6)$  a  $p_4 = p_3 + 2x_3 + 3 = 6$   
\n $i = 4$ :  $p_4 > 0 \Rightarrow (x_5, y_5) = (x_4 + 1, y_4 - 1) = (5, 5)$  a  $x_5 \ge y_5$  teda algorithmus končí.

- 4. Určíme súmerné body v ostatných oktantoch (Obr. 20).
- 5. Posunieme každú hodnotu pixla do stredu (1, 2). Teda body: (2, 9),(3, 9),(4, 8),(5, 8),(6, 8), ...

### Pseudokód

Implementácia Bresenhamovho stredového kružnicového algoritmu je zhrnutá v nasledujúcom pseudokóde. Na vstupe je stred kružnice  $(x_C, y_C)$  a polomer kružnice r.

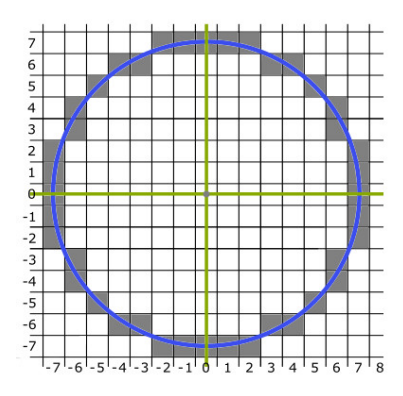

Obr. 20: Výsledná kružnica so stredom v bode (0, 0)

```
circleMidpoint (int x_C, int y_C, int r) {
 int x = 0;
 int y = r;
 int p = 1 - r;
 void vykresliBodKruznice(int, int, int, int);
 /* Vykreslí prvý bod kružnice
 vykresliBodKruznice(x_C, y_C, x, y);
 while(x \langle y \rangle {
   x++;if(p < 0) p += 2 * x + 3;
   else {
     y−−;
     p == 2 * (x - y) + 5;}
 vykresliBodKruznice(x_C, y_C, x, y);
 }
}
void vykresliBodKruznice(int x_C, int y_C, int x, int y); {
 vykresliPixel(x_C + x, y_C + y);
 vykresliPixel(x_C - x, y_C + y);
 vykresliPixel(x_C + x, y_C - y);
 vykresliPixel(x_C - x, y_C - y);
 vykresliPixel(x_C + y, y_C + x);
 vykresliPixel(x_C - y, y_C + x);
 vykresliPixel(x_C + y, y_C - x);vykresliPixel(x_C - y, y_C - x);
}
```
### Literatúra

Bresenhamov stredový kružnicový algoritmus je detailne spracovaný v knihe [3] od strany 98. Zo slovenskej/českej literatúry nie je uvedený ani v [1] ani v [2].

### 1.3 Algoritmy na rasterizáciu elipsy

Elipsa je rovinná krivka, ktorá patrí do triedy kužeľ osečiek.

Elipsa E je definovaná ako množina všetkých bodov roviny, ktoré majú od dvoch rôznych pevných bodov  $F_1$ ,  $F_2$  rovnaký súčet vzdialeností, ktorý je väčší ako vzdialenosť týchto bodov (Obr. 21.).

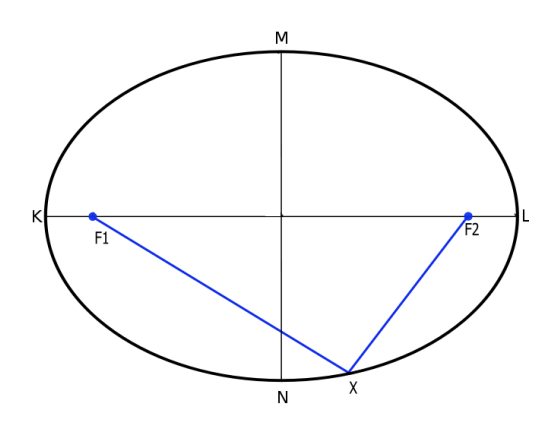

Obr. 21: Elipsa

Body  $F_1$  a  $F_2$  nazývame ohniská elipsy. Priamka prechádzajúca týmito dvoma bodmi sa nazýva hlavná os elipsy a označíme ju  $o_1$ . Stred úsečky  $F_1F_2$  nazývame stred elipsy a označíme ho ako  $S_E = (x_C, y_C)$ . Priamku kolmú na os  $o_1$  prechádzajúcu bodom  $S_E$  nazývame vedľajšia os elipsy a označíme ju  $o_2$ . Body, v ktorých elipsa E pretne os  $o_1$ , nazývame hlavné vrcholy (body K a L na Obr. 22.) a body prieniku osi  $o_2$  s elipsou E nazývame vedľajšie vrcholy elipsy (body M,N na Obr. 22.).

Dĺžku úsečky  $S_E L$  označíme ako  $r_x$  a nazývame ju hlavná poloos elipsy. Analogicky dĺžku úsečky  $S<sub>E</sub>M$  označujeme  $r<sub>y</sub>$  a nazývame vedľajšia poloos.

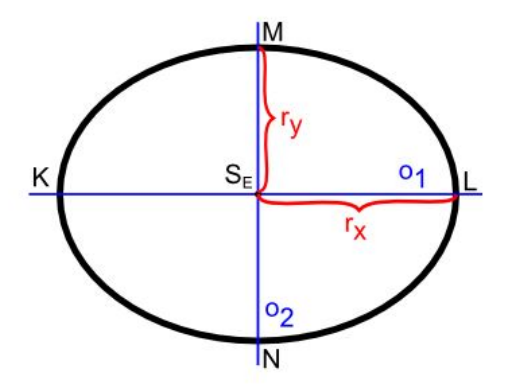

Obr. 22: Časti elipsy

Dalej sa budeme zaoberať iba špeciálnou polohou elipsy, v ktorej je hlavná a vedľajšia os rovnobežná so súradnicovými osami. Túto polohu nazývame základná pozícia elipsy (Obr.23.).

V tomto prípade môžeme rovnicu elipsy zapísat' ako

$$
\left(\frac{x - x_C}{r_x}\right)^2 + \left(\frac{y - y_C}{r_y}\right)^2 = 1\tag{1.8}
$$

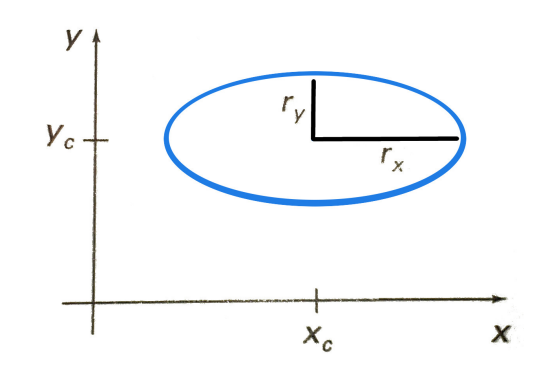

Obr. 23: Elipsa so stredom v bode  $(x_C, y_C)$  v základnej pozícii [3]

Pomocou parametrických súradníc vieme elipsu v základnej pozícií vyjadrit' pomocou rovníc

$$
x(t) = x_C + r_x \cos(t),
$$
  
\n
$$
y(t) = y_C + r_y \sin(t),
$$
\n(1.9)

kde parameter  $t \in (0, 2\pi)$ .

Na zrýchlenie výpočtov pixlov pozdĺž elipsy môžeme využiť súmernosti elipsy. Elipsa v základnej pozícii na rozdiel od kružnice je súmerná iba podľa súradnicových osí  $x$  a  $y$ . Preto môžeme vyčísliť pozície pixelov v jednom kvadrante a ostatné dostaneme zo súmerností (Obr. 24.).

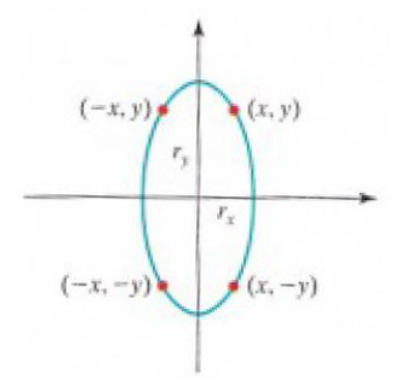

Obr. 24: Súmerností elipsy [3]

V nasledujúcej podkapitole si ukážeme jeden algoritmus na zobrazenie elipsy do rastra. Na vstupe algoritmu máme polomer stred  $(x_C, y_C)$  elispy E a hodnoty  $r_x$  a  $r_y$ . Na výstupe dostaneme množinu bodov rastra, ktoré aproximujú danú elipsu E.

### 1.3.1 Bresenhamov stredový elipsový algoritmus (Midpoint Ellipse Algorithm)

### Princíp algoritmu

Bresenhamov stredový elipsový algoritmus je založený na rovnakom princípe ako Bresenhamov kružnicový algoritmus. Dané sú parametre  $r_x, r_y$  a stred elipsy  $(x_C, y_C)$ . Vyčísľ ujeme body elipsy v základnej pozícii a to so stredom v bode (0, 0). Následne sa všetky body elipsy posunú tak, že bod  $(x_C, y_C)$  je jej stredom.

Ak chceme vykreslit' elipsu v inej ako základnej polohe (ak hlavná a vedl'ajšia os elipsy nie sú rovnobežné so súradnicovými osami), môžeme elipsu otočiť okolo tredu otáčania (vid' Kapitola 1. rotácia).

V nasledujúcej časti ukážeme rasterizáciu elipsy so stredom v bode  $(0, 0)$  a základnej pozícii. Algoritmus budeme aplikovat' v I. kvadrante v dvoch oblastiach (Obr. 25.). Tieto oblasti vzniknú rozdelením I. kvadrantu na dva v bode elipsy, v ktorom dotyčnica k elipse má smernicu  $m = -1$ .

Hranicou medzi oblast'ami je priamka spájajúca stred elipsy s dotykovým bodom.

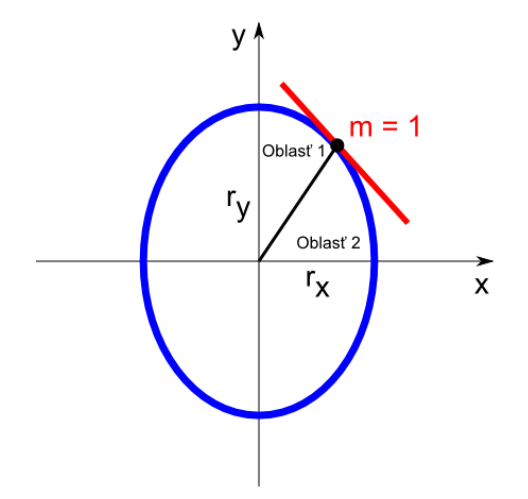

Obr. 25: I. kvadrant elipsy rozdelený na dve oblasti [3]

Začíname v bode elipsy  $(0, r_y)$  a postupujeme v smere chodu hodinových ručičiek. Najprv postupujeme jednotkovým krokom v smere osi x v prvej oblasti, až pokým sa nedostaneme na hranicu medzi oblast'ami. Vtedy prejdeme na jednotkový krok v smere osi y, až kým neprejdeme celý I. kvadrant.Tento postup je potrebný, pretože ak by sme postupovali jednotkovým krokom iba v smere jednej zo súradnicových osí, pri rasterizácii by vznikali medzery medzi zobrazenými pixlami a výsledná elipsa by bola nespojitá.

Pre smernicu m dotyčnice v bode elipsy  $X = (x, y)$  na hranici oblasti platí  $m = -1 \Rightarrow \frac{dy}{dx} = 2r_y^2x \rightarrow 2x^2x = 2x^2y$ . Tode pre smernicu m dotyčnice v bode elipsy  $X = (x, y)$  y prvoj oblasti I  $\frac{2r_y^2 x}{2r_x^2 y} \Rightarrow 2r_y^2 x = 2r_x^2 y$ . Teda pre smernicu m dotyčnice v bode elipsy  $X = (x, y)$  v prvej oblasti I. kvadrantu platí  $m > -1$  a v druhom  $m < -1$ . Preto môžeme povedať, že bod elipsy  $X = (x, y)$ sa nachádza v prvej oblasti, ak platí  $2r_y^2x \ge 2r_x^2y$ , t.j. vzorkujeme jednotkovým krokom v smere osi  $x$ , inak v smere osi  $y$ .

Samozrejme, modifikáciou algoritmu je možné postupovať zo začiatočného bodu  $(r<sub>x</sub>, 0)$  proti smeru hodinových ručičiek.

Zapíšeme rovnicu elipsy vyjadrenú v rovnici (1.8) so stredom  $(x_C, y_C) = (0, 0)$  ako  $f(x,y) = r_y^2 x^2 + r_x^2 y^2 - r_x^2 r_y^2.$ 

Je zrejmé, že platí:

- Ak  $f(x, y) < 0$  tak bod  $X = (x, y)$  je vnútorný bod elipsy
- Ak  $f(x, y) = 0$  tak bod  $X = (x, y)$  je bodom elipsy
- Ak  $f(x, y) > 0$  tak bod  $X = (x, y)$  je vonkajším bodom elipsy

Napr. nachádzame sa v bode elipsy  $(x_i, y_i)$  a rozhodujeme sa, ktorý z nasledujúcich bodov pozd´lž elipsy vykreslíme. Môžu nastat' dve situácie:

1. Nachádzame sa v prvej oblasti. Teda platí  $2r_y^2x_i \leq 2r_x^2y_i$  a kandidáti na nasledujúci bod sú body na mieste  $E = (x_i + 1, y_i)$  a  $SE = (x_i + 1, y_i - 1)$  (Obr. 26.). Ako v oboch

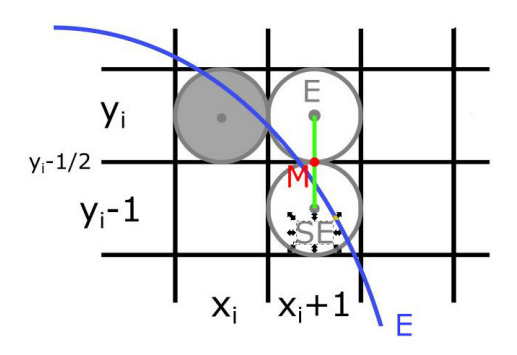

Obr. 26: Dvaja kandidáti na vykreslenie

Midpoint algoritmoch, použijeme bod  $M = \text{stred}(E, SE) = (x_i + 1, y_i - \frac{1}{2})$  $(\frac{1}{2})$ . Vyjadríme si rozhodovací parameter pre prvú oblasť ako  $p1_i = f(M) = f(x_i + 1, y_i - \frac{1}{2})$  $(\frac{1}{2}) = r_y^2(x_i +$  $(1)^2 + r_x^2(y_i - \frac{1}{2})^2 - r_x^2r_y^2$  a odvodíme rekurentný vzorec. 2

 $p1_{i+1} = f(x_{i+1} + 1, y_{i+1} - \frac{1}{2})$  $\frac{1}{2}$ ) =  $r_y^2 (x_{i+1} + 1)^2 + r_x^2 (y_{i+1} - \frac{1}{2})$  $\left(\frac{1}{2}\right)^2 - r_x^2 r_y^2$ . Z toho  $p1_{i+1} = p1_i + 2r_y^2(x_i+1) + r_y^2 + r_x^2((y_{i+1} - \frac{1}{2})$  $(\frac{1}{2})^2 - (y_i - \frac{1}{2})$  $(\frac{1}{2})^2$ . Zrejme platí:

- Ak  $p1_i$  < 0, tak vyberáme za nasledujúci pixel  $(x_{i+1}, y_{i+1}) = E = (x_i + 1, y_i)$  a  $p1_{i+1} = p1_i + 2r_y^2x_{i+1} + r_y^2.$
- Ak  $p1_i \geq 0$ , tak vyberáme za nasledujúci pixel  $(x_{i+1}, y_{i+1}) = SE = (x_i + 1, y_i 1)$  a  $p1_{i+1} = p1_i + 2r_y^2x_{i+1} + r_y^2 - 2r_x^2y_{i+1}.$

Potrebujeme ešte vyčísliť hodnotu začiatočného parametra v začiatočnej pozícii pre  $(x_0, y_0)$  =  $(0, r_y)$ , teda  $p1_0 = f(1, r_y - \frac{1}{2})$  $(\frac{1}{2}) = r_y^2 - r_x^2 r_y + \frac{1}{4}$  $rac{1}{4}r_x^2$ 

2. Ak  $2r_y^2x_i\geq 2r_x^2y_i$  nachádzame sa v druhej oblasti. Teda kandidáti na nasledujúci bod sú body na mieste  $S = (x_i, y_i - 1)$  a  $SE = (x_i + 1, y_i - 1)$  (Obr. 27.). V tomto prípade použijeme bod  $M = stred(S, SE) = (x_i + \frac{1}{2})$  $\frac{1}{2}$ ,  $y_i - 1$ ). Vyjadríme si rozhodovací parameter pre druhú

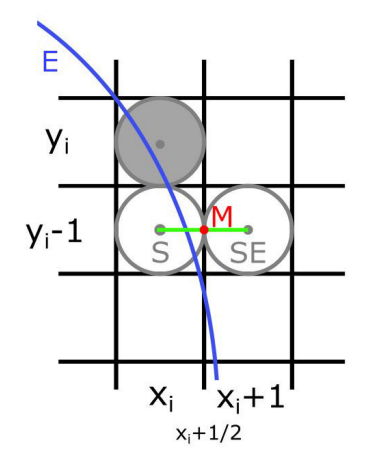

Obr. 27: Dvaja kandidáti na vykreslenie

oblast' ako  $p2_i = f(M) = f(x_i + \frac{1}{2})$  $\frac{1}{2}, y_i - 1$  =  $r_y^2(x_i + \frac{1}{2})$  $(\frac{1}{2}) + r_x^2(y_i - 1) - r_x^2 r_y^2$  a odvodíme rekurentný vzorec.  $p2_{i+1} = f(x_{i+1} + \frac{1}{2})$  $(\frac{1}{2}, y_{i+1} - 1) = r_y^2(x_{i+1} + \frac{1}{2})$  $(\frac{1}{2})^2 + r_x^2 (y_i - 1)^2 - r_x^2 r_y^2$ . Z toho  $p2_{i+1} = p2_i + 2r_x^2(y_i - 1) + r_x^2 + r_y^2((x_{i+1} + \frac{1}{2})$  $(\frac{1}{2})^2 - (x_i + \frac{1}{2})$  $(\frac{1}{2})^2$ . Zrejme platí:

- Ak  $p2_i < 0$ , tak vyberáme za nasledujúci pixel  $(x_{i+1}, y_{i+1}) = S = (x_i, y_i 1)$  a  $p2_{i+1} = p2_i - 2r_x^2y_{i+1} + r_x^2.$
- Ak  $p2_i \ge 0$ , tak vyberáme za nasledujúci pixel  $(x_{i+1}, y_{i+1}) = SE = (x_i + 1, y_i 1)$  a  $p2_{i+1} = p2_i + 2r_y^2x_{i+1} - 2r_x^2y_{i+1} + r_x^2.$

Potrebujeme ešte vyčísliť hodnotu začiatočného parametra v poslednom bode z prvej oblasti, ktorý je vlastne bod  $(x_0, y_0)$  v oblasti dva. Teda  $p2_0 = f(x_0 + \frac{1}{2})$  $\frac{1}{2}, y_0 - 1$  =  $r_y^2(x_0 + \frac{1}{2})$  $(\frac{1}{2})^2 +$  $r_x^2(y_0-1)^2-r_x^2r_y^2.$ 

Pre zjednodušenie môžeme pixely v druhej oblasti I. kvadrantu vyčísľovať taktiež z bodu  $(r<sub>x</sub>, 0)$  proti smeru chodu hodinových ručičiek, až kým sa nedostaneme do posledného vyčísleného bodu prvej oblasti.

Tak ako v kružnicovom algoritme, pri výpočte  $p1_{i+1}$  a  $p2_{i+1}$  používame iba operácie sčitovania a odčitovania. Hodnoty  $2r_y^2x_{i+1}$  a  $2r_x^2y_{i+1}$  je možno počítať s pomocou konštantného prírastku. Pre hodnotu začiatočného parametra v bode  $(x_0, y_0) = (0, r_y)$  platí  $2r_y^2 x_0 = 0$  a  $2r_x^2 y_0 = 2r_x^2 r_y$ . Ako sa budú hodnoty  $x_i$  a  $y_i$  zvyšovať, budú sa tieto parametre meniť v I kvadrante takto:

- Ak  $x_{i+1} > xi$  platí  $2r_y^2x_{i+1} = 2r_y^2x_i + 2r_y^2$ , inak  $2r_y^2x_{i+1} = 2r_y^2x_i$ .
- Ak  $y_{i+1} < y_i$  platí  $2r_x^2 y_{i+1} = 2r_x^2 x_i 2r_x^2$ , inak  $2r_x^2 y_{i+1} = 2r_x^2 y_i$ .

#### Postup

Kroky algoritmu vieme zhrnút' nasledovne:

- 1. Zadaj  $r_x$  a  $r_y$  a stred elipsy  $(x_C, y_C)$  a urči prvý bod na elipse so stredom v začiatku  $(x_0, y_0) = (0, r_y).$
- 2. Vypočítaj začiatočnú hodnotu rozhodovacieho parametra v prvej oblasti ako  $p1_0 = r_y^2$  $r_x^2r_y + \frac{1}{4}$  $\frac{1}{4}r_x^2$ , urči  $2r_y^2x_0a2r_x^2y_0$ .
- 3. V každej pozícii  $x_i$  v prvej oblasti, štartujúc v  $i = 0$ , vykonaj nasledujúci test:
	- (a) Ak  $p1_i$  < 0: nasledujúci bod pozdĺž elipsy so stredom  $(0,0)$  bude  $(x_{i+1}, y_{i+1})$  =  $(x_i + 1, y_i)$  a  $p1_{i+1} = p1_i + 2r_y^2 x_{i+1} + r_y^2$ .
	- (b) Inak je nasledujúci bod  $(x_{i+1}, y_{i+1}) = (x_i + 1, y_i 1)$  a  $p1_{i+1} = p1_i + 2r_y^2 x_{i+1}$  $2r_x^2y_{i+1}+r_y^2$ .

a urči 
$$
2r_y^2 x_{i+1} = 2r_y^2 x_i + 2r_y^2
$$
 a  $2r_x^2 y_{i+1} = 2r_x^2 y_i - 2r_x^2$ 

- 4. Opakuj krok 3. až pokým  $2r_y^2x \leq 2r_x^2y$ .
- 5. Urči začiatočnú hodnotu rozhodovacieho parametra v druhej oblasti využitím posledného bodu z prvej oblasti ako  $p2_0 = r_y^2(x_0 + \frac{1}{2})$  $(\frac{1}{2})^2 + r_x^2(y_0 - 1)^2 - r_x^2r_y^2$
- 6. V každej pozícii  $x_i$  v druhej oblasti, štartujúc v  $i = 0$ , vykonaj nasledujúci test:
	- (a) Ak  $p2_i > 0$ : nasledujúci bod pozdĺž elipsy so stredom  $(0, 0)$  bude  $(x_{i+1}, y_{i+1}) =$  $(x_i, y_i - 1)$  a  $p2_{i+1} = p2_i - 2r_x^2y_{i+1} + r_x^2$ .
	- (b) Inak je nasledujúci bod  $(x_{i+1}, y_{i+1}) = (x_i + 1, y_i 1)$  a  $p2_{i+1} = p2_i + 2r_y^2 x_{i+1}$  $2r_x^2y_{i+1} + r_x^2$ .

a urči  $2r_y^2x_{i+1} = 2r_y^2x_i + 2r_y^2$  a  $2r_x^2y_{i+1} = 2r_x^2y_i - 2r_x^2$ .

- 7. Urči súmerné body v ostatných troch kvadrantoch.
- 8. Posuň každú vypočítanú pixlovú pozíciu  $(x, y)$  na elipsu so stredom  $(x_C, y_C)$  a zobraz bod so súradnicami:  $x = x + x_C, y = y + y_C$ .

### Príklad

Na ilustráciu algoritmu si ukážeme rasterizáciu elipsy s parametrami  $r_x = 8$  a  $r_y = 6$  a stredom elipsy v bode (0, 7)

1. 
$$
(x_0, y_0) = (0, r_y) = (0, 6).
$$

- 2.  $p1_0 = -332, 2r_y^2 x_0 = 0$  a  $2r_x^2 y_0 = 2.8^2.6 = 768$ . Výraz  $2r_y^2 x$  sa bude zvyšovať o hodnotu  $2r_y^2 = 72$  a výraz  $2r_x^2y$  o hodnotu  $-2r_x^2 = -128$ .
- 3.  $i = 0: p1_0 < 0 \Rightarrow (x_1, y_1) = (x_0 + 1, y_0) = (1, 6), p1_1 = p1_0 + 2r_y^2x_1 + r_y^2 = -224$  $2r_y^2x_1 = 72$  a  $2r_x^2y_1 = 768$ .
	- $i = 1: p1_1 < 0 \Rightarrow (x_2, y_2) = (x_1 + 1, y_1) = (2, 6), p1_2 = p1_1 + 2r_y^2x_2 + r_y^2 = -44,$  $2r_y^2x_2 = 72 + 72 = 144$  a  $2r_x^2y_2 = 768$ .
	- $i = 2 : p1_2 < 0 \Rightarrow (x_3, y_3) = (x_2 + 1, y_2) = (3, 6), p1_3 = p1_2 + 2r_y^2x_3 + r_y^2 = 208,$  $2r_y^2x_3 = 144 + 72 = 216$  a  $2r_x^2y_3 = 768$ .
- $i = 3: p1_3 > 0 \Rightarrow (x_4, y_4) = (x_3 + 1, y_3 1) = (4, 5), p1_4 = p1_3 + 2r_y^2x_4 2r_x^2y_4 + r_y^2 =$  $-108$ ,  $2r_y^2x_4 = 216 + 72 = 288$  a  $2r_x^2y_4 = 768 - 128 = 640$ .
- $i = 4: p1_4 < 0 \Rightarrow (x_5, y_5) = (x_4 + 1, y_4) = (5, 5), p1_5 = p1_4 + 2r_y^2x_5 + r_y^2 = 288,$  $2r_y^2x_5 = 288 + 72 = 360$  a  $2r_x^2y_5 = 640$ .
- $i = 5: p1_5 > 0 \Rightarrow (x_6, y_6) = (x_5 + 1, y_5 1) = (6, 4), p1_6 = p1_5 + 2r_y^2x_6 2r_x^2y_6 + r_y^2 = 244,$  $2r_y^2x_6 = 360 + 72 = 432$  a  $2r_x^2y_6 = 640 - 128 = 512$ .
- $i = 6: p1_6 > 0 \Rightarrow (x_7, y_7) = (x_6 + 1, y_6 1) = (7, 3), 2r_y^2 x_7 = 432 + 72 = 504$  a  $2r_x^2y_7 = 512 - 128 = 384$ . Platí  $2r_y^2x_7 \geq 2r_x^2y_7$  , preto prechádzame do druhej oblasti.
- 4.  $(x_0, y_0) = (7, 3)$  a teda  $p2_0 = r_y^2(x_0 + \frac{1}{2})$  $(\frac{1}{2})^2 + r_x^2(y_0 - 1)^2 - r_x^2r_y^2 = -151.$
- 5.  $i = 0$ :  $p2_0 < 0 \Rightarrow (x_1, y_1) = (x_0 + 1, y_0 1) = (8, 2), p2_1 = p2_0 + 2r_y^2 x_1 2r_x^2 y_1 + r_x^2 = 233,$  $2r_y^2x_1 = 504 + 72 = 576$  a  $2r_x^2y_1 = 384 - 128 = 256$ .
	- $i = 1: p2_1 > 0 \Rightarrow (x_2, y_2) = (x_1, y_1 1) = (8, 1), p2_2 = p2_1 + 2r_x^2y_2 + r_x^2 = 169,$  $2r_y^2x_2 = 576$  a  $2r_x^2y_2 = 256 - 128 = 128$ .
	- $i = 2 : p2_2 > 0 \Rightarrow (x_3, y_3) = (x_2, y_2 1) = (8, 0)$ , algoritmus končí, pretože sme sa dostali na hranicu I. oktantu. Výsledné body možno vidiet' na Obr. 28.
- 6. Určíme súmerné body v ostatných oktantoch. Výslednú elipsu možno vidieť na Obr. 29.
- 7. Posunieme každú hodnotu pixla do stredu (0, 7). Teda dostaneme body: (0, 13),(1, 13),(2, 13),  $(3, 13), (4, 12), \ldots$

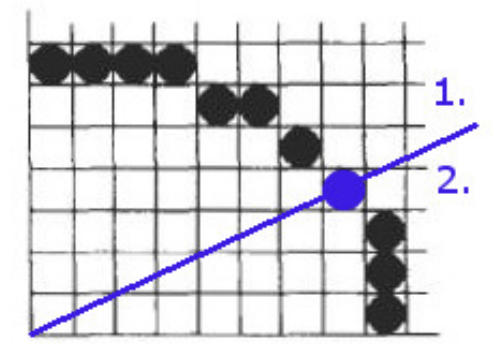

Obr. 28: Body elipsy v 1. kvadrante Obr. 29: Výsledná elipsa

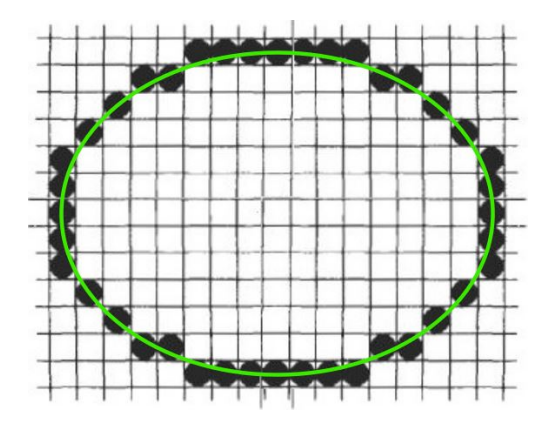

### Pseudokód

Implementácia Bresenhamovho stredového elipsového algoritmu je zhrnutá v nasledujúcom pseudokóde. Na vstupe sú parametre  $r_x$ ,  $r_y$  a stred elipsy( $x_C$ ,  $y_C$ ).

```
ellipseMidpoint (int x_C, int y_C, int r_x, int r_y)
{
  int p;
  int x = 0;int y = r_y;int p_x = 0;
  int p_y = 2 \cdot r_x + r_x + y;
```

```
void vykresliBodElipsy(int, int, int, int);
  /* Vykreslí prvý bod elipsy
  vykresliBodElipsy(x_C, y_C, x, y);
  /* Región 1
  p=ROUND(r_y * r_y -(r_x * r_x * r_y) + (0.25 * r_x * r_x));
  while(p_x <p_y) {
    x++;p_x += 2 * r_y * r_y;
    if (p < 0) p += r_y * r_y + p_x;else {
     y−−;
     p_y -= 2 * r_x * r_x;
     p \leftrightarrow = r_y \leftrightarrow r_y \leftrightarrow p_x - p_y;}
  vykresliBodElipsy(x_C, y_C, x, y);
  }
  /* Región 2
  p=ROUND(r_y \star r_y \star (x+0.5) \star (x+0.5) + r_x \star r_x \star (y - 1) \star (y - 1)
  - r_x * r_x * r_y * r_y);
  while(y > 0) {
    y−−;
    p_y += 2 * r_x * r_x;
    if(p < 0) p += r_x * r_x + p_y;
    else {
     x++;p_x -= 2 * r_y * r_y;
     p \leftrightarrow r_x + r_x + p_x;}
  vykresliBodElipsy(x_C, y_C, x, y);
  }
}
void vykresliBodElipsy(int x_C, int y_C, int x, int y);
{
  vykresliPixel(x_C + x, y_C + y);
 vykresliPixel(x_C - x, y_C + y);
  vykresliPixel(x_C + x, y_C - y);
  vykresliPixel(x_C - x, y_C - y);
}
```
### Literatúra

Bresenhamov stredový elipsový algoritmus je podrobne spracovaný v [3] od strany 102. Je uvedený aj v [2] od strany 88, avšak je uvedený iba výsledný vzorec na výpočet bodov pozdĺž elipsy, bez odvodenia.

## 2 Literatúra

[1] RUŽICKÝ, E., FERKO, A., 1995. *Poˇcítaˇcová grafika a spracovanie obrazu*, Bratislava: Sapientia, 1995. ISBN 80-967180-2-9. Dostupné na internete:< http://www.sccg.sk/ ferko/PGASO2012 bookmarks.pdf>.

[2] ŽÁRA, J. et al. 2004. *Moderní poˇcítaˇcová grafika*, druhé vydání 2004. Brno: Computer Press, 2004. ISBN 80-251-0454-0

[3] HEARN, D., BAKER, M. P., 1997. *Computer graphics*, C version, second edition, USA: Prentice Hall, 1997, ISBN 0-13-578634-7

[4] HEARN, D., BAKER, M. P., 2004. *Computer graphics with OpenGl*, third edition, USA: Prentice Hall, 2004, ISBN 0-13-120238-3

[5] HUGHES, J., F. et al. 2013. *Computer Graphics Principles and Fundamentals*. third edition, USA: Addison-Wesley. 2014, ISBN 0-132-39952-8

[6] ZATKO, V. ˇ , 2014. *Poznámky z prednášok Poˇcítaˇcová grafika (1): 2-MPG-101.* [online]. 04/2014. [cit. 2.1.2015]. Dostupné na internete:< http://flurry.dg.fmph.uniba.sk/webog/sk/zatko-vyucba/389 pocitacova-grafika-1.html>.

[7] WATT, A. 2000. *3D Computer Graphics*. third edition, USA: Addison-Wesley. 2000, ISBN 0-201-39855-9

[8] BOŽEK, M., 2014. *Uˇcebné texty ku predmetu Geometria (1) – Mnohouholníky.*

[9] FOLEY, J. D., VAN DAM, A., 1982. *The Fundamentals of Interactive Computer Graphics*. first edition, USA: Addison-Wesley. 1982, ISBN 0-201-14468-9

[10] RUŽICKÝ, E., 1991. *Úvod do poˇcítaˇcovej grafiky*, Bratislava: Polygrafické stredisko UK, 1991. ISBN 80-223-0375-5